# Temperatureichung eines Testaufbaus für den zukünftigen ATLAS-Pixel-Detektor

Bachelorarbeit zur Erlangung des akademischen Grades Bachelor of Science (B.Sc.)

dem Department Physik der Universität Siegen

> vorgelegt von Daniel Kurz

August 2018

# Inhaltsverzeichnis

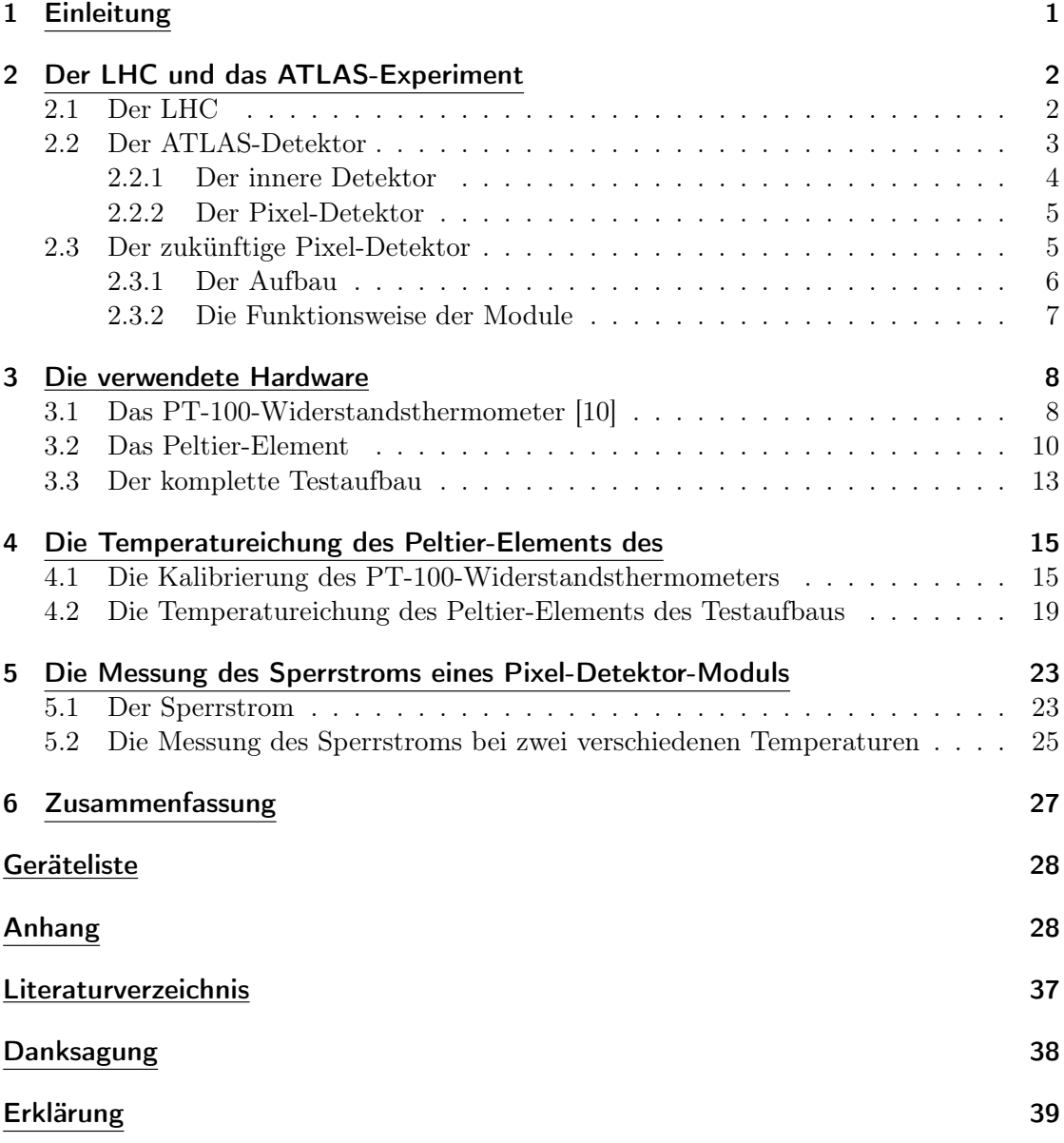

# <span id="page-2-0"></span>1 Einleitung

Der Large Hadron Collider (LHC) am internationalen Labor für Teilchenphysik CERN in Genf ist zur Zeit der Teilchenbeschleuniger mit der höchsten Energie weltweit. In ihm werden Protonen gegenläufig auf Energien bis zu einer Schwerpunktsenergie von 13 TeV beschleunigt und in den vier an ihm installierten Detektoren zur Kollision gebracht. Eines dieser Experimente ist das ATLAS-Experiment. Es soll mit Hilfe des ATLAS-Detektors das volle Entdeckungspotential des LHC nutzen und offene Fragen der Teilchenphysik beantworten. So wird beispielsweise das Standardmodell der Teilchenphysik auf Korrektheit seiner Voraussagen geprüft. Hierzu lässt sich der experimentelle Nachweis der Existenz des Higgs-Bosons im Sommer 2012 zählen [1], [2].

Der LHC soll in den kommenden Jahren zum HL-LHC (High Luminosity-LHC) umgebaut werden, wobei sich die Luminosität, die Anzahl der Teilchen-Kollisionen pro Fläche und Zeit, von  $L = 1, 4 \cdot 10^{34} \text{cm}^{-2} \text{s}^{-1}$  auf  $L > 10^{35} \text{cm}^{-2} \text{s}^{-1}$  mehr als verzehnfacht. Diese Modifikation ist nötig, um die Physik, die über das Standardmodell hinausgeht, zu untersuchen. Mit der erhöhten Luminosität lassen sich Daten hoher Statistik nehmen und somit seltenere Prozesse suchen. Für den Detektor des ATLAS-Experiments ist ebenfalls eine Verbesserung geplant, bei dem der innerste Detektor, der Pixel-Detektor, komplett neu entworfen und ausgetauscht wird. Dieser soll mit der erhöhten Luminosität betrieben werden können, um die wesentlich erhöhte Anzahl an Spuren entstandener Teilchen zu rekonstruieren. Der zukünftige Pixel-Detektor enthält über zehntausend neue Module, bestehend aus Sensor- und Auslese-Chip sowie einer flexiblen Leiterplatte [3].

Die Arbeitsgruppe der Universität Siegen der experimentellen Teilchenphysik ist in erheblichem Maße mit in die Entwicklung und Fertigung der Prototypen der zukünftigen Module eingebunden. Der Test der Leistungsfähigkeit eines fertigen Moduls wird mit einem Analyseprogramm am Computer durchgeführt. Dabei erlaubt das Testsystem, bei verschiedenen Temperaturen Daten der Pixel-Detektormodule auszulesen.

Die vorliegende Arbeit beschäftigt sich mit der Eichung des Peltier-Elements, welches die gewünschte Temperatur innerhalb der Kammer regelt, in der das Modul zum Test platziert wird. Im Kapitel 2 wird mehr auf die Details des Aufbaus und der Funktionsweise des LHC und speziell des ATLAS-Detektors eingegangen. Hier wird auch ein Modul des zukünftigen Pixel-Detektors beschrieben. Das darauf folgende Kapitel 3 beschreibt die verwendete Hardware, die zur genauen Einstellung und Messung der Temperatur genutzt wurde. Weiterhin wird dort auch der Aufbau und die Funktion des Peltier-Elements, wie es in der Kammer des Testaufbau verbaut ist, erläutert. Kapitel 4 ist der Temperatureichung gewidmet. In Kapitel 5 wird eine beispielhafte Messung an einem Pixel-Detektor-Modul mit geeichtem Testsystem beschrieben.

# <span id="page-3-0"></span>2 Der LHC und das ATLAS-Experiment

Das ATLAS-Experiment gehört mit drei anderen Experimenten ALICE, CMS und LHCb zu den vier großen Detektoren, die sich am Beschleuniger Large Hadron Collider befinden (Abbildung 1).

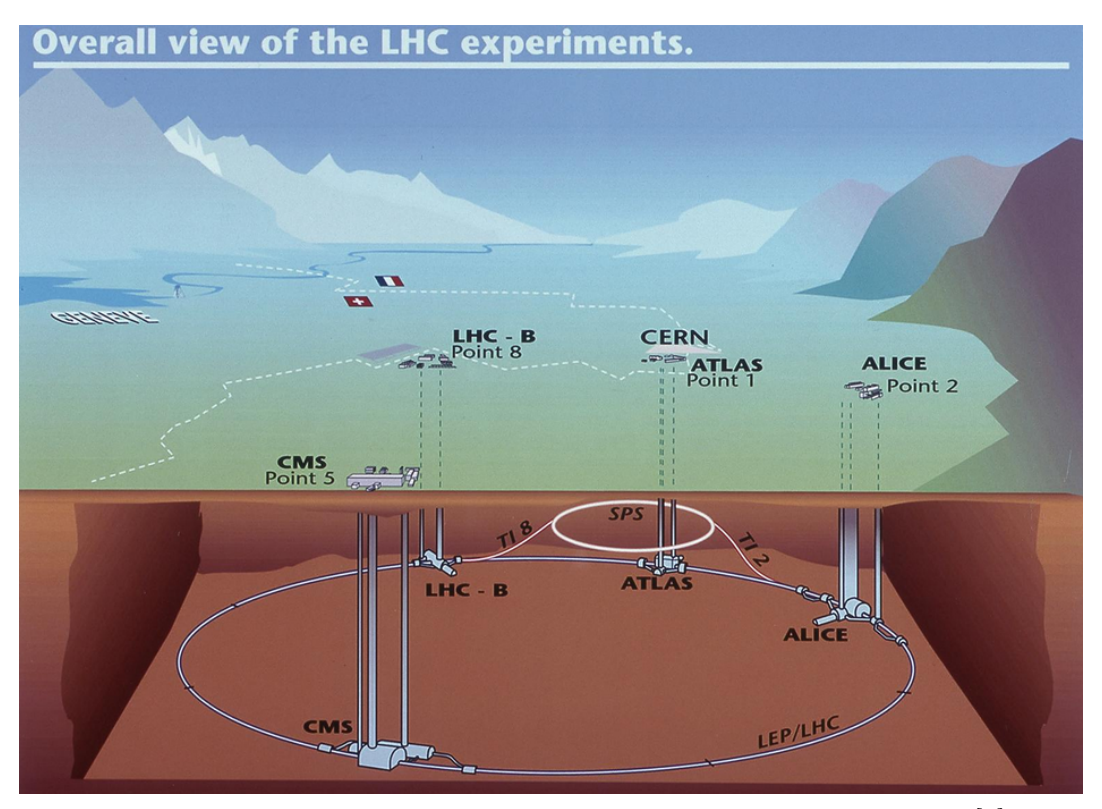

ia Abbildung 1: Lageplan der vier großen Experimente am LHC-Speicherring [4].

## <span id="page-3-1"></span>2.1 Der LHC

Der Teilchen-Beschleuniger LHC wurde kreisförmig in einem Tunnelsystem circa einhundert Meter tief unter der Erde installiert. In diesem knapp 27 km langen Speicherring befinden sich zwei Strahlröhren, in welcher jeweils ein Protonenstrahl in sehr hohem Vakuum auf hohe Energien gebracht wird. Jeder Strahl besteht aus Paketen von Protonen, die sich an den Orten der vier großen Experimente zur Kollision bringen lassen, indem die Protonentrahlen gekreuzt werden. Beschleunigt werden die Protonen in einer Reihe Vorbeschleuniger, bevor sie in den LHC eintreten. Hierzu zählen beispielsweise das Proton-Synchrotron (PS), in welches die Protonen mit einer Energie von 1,4 GeV eintreten und es mit einer Energie von 25 GeV wieder verlassen, sowie das darauf folgende Super-Proton-Synchrotron (SPS), welches die Protonen auf 450 GeV beschleunigt und dann gegenläufig in den LHC einspeist. Für ein Proton liegt die höchste Energie, auf das es im LHC beschleunigt werden kann, bei 6,5 TeV, sodass bei einer Kollision zweier  $\alpha$ s es im Erro beschiedungt werden Kann, bei 0,5 TeV, sodass bei einer Romsfon zweier<br>Protonen eine Schwerpunktsenergie von  $\sqrt{s} = 13$  TeV zur Verfügung steht. Damit die

beschleunigten Protonen in den Strahlen auf ihren vorgesehenen Kreisbahnen bleiben, müssen sie mittels einem starken Magnetfeld auf diese gezwungen werden. Dieses Feld wird mit Hilfe von insgesamt 1232 Dipol- und 392 Quadrupol-Magneten erzeugt, wobei zum Beispiel die Dipol-Magnete eine maximale Magnetfeldstärke von bis zu knapp 8 T besitzen [5].

In jedem Paket befinden sich circa  $10^{11}$  Protonen und in jedem Strahl sind von diesen Paketen 2556 vorhanden. Ein Paket legt die gesamte knapp 27 km lange Strecke pro Sekunde 11245 mal zurück. Der Querschnitt des Bereichs, in dem bei gekreuzten Strahlen Kollisionen der Protonen auftreten können, liegt bei  $A = 20 \mu m \times 20 \mu m = 4 \cdot 10^{-6}$ cm<sup>2</sup>. Aus diesen Größen lässt sich die Luminosität L berechnen:

$$
L = f \cdot N \cdot \frac{n_1 \cdot n_2}{4\pi \cdot A}.\tag{1}
$$

Dabei sind  $n_1$  und  $n_2$  die jeweilige Anzahl der Protonen pro Paket, N die Anzahl der Pakete insgesamt, A der Querschnitt für die möglichen Kollisionen und f die Umlauffrequenz der Protonen [5], [6], [7].

Nimmt man noch den Wechselwirkungsquerschnitt $\sigma$ des betrachteten Prozesses hinzu und integriert die Luminosität über die Zeit, lässt sich aus dem Produkt der beiden Grö- $\ell$ en die Anzahl  $N_{Kol.}$  der Kollisionen im gegebenen Zeitintervall wie folgt berechnen [7]:

$$
N_{Kol.} = \sigma \cdot \int L(t)dt.
$$
\n(2)

### <span id="page-4-0"></span>2.2 Der ATLAS-Detektor

Der ATLAS-Detektor (A Toroidal LHC ApparatuS) ist mit einem Durchmesser von 25 m und einer Länge von 44 m der größte Detektor am LHC. Sein Gesamtgewicht beträgt circa 7000 t. Aufgebaut ist er aus verschiedenen, um den Wechselwirkungspunkt herum konzentrisch angeordneten Einzeldetektoren, die sich in einen Fass- und zwei Endkappen-Bereiche aufteilen lassen und von innen nach außen folgendermaßen gegliedert sind (Abbildung 2) [8]:

#### 1.) Der innere Detektor:

Hier werden die Daten gesammelt, aus denen die Spuren der Teilchen rekonstruiert werden und die Impulse der Teilchen gemessen.

#### 2.) Die Kalorimeter:

Aufgeteilt in elektromagnetisches und hadronisches Kalorimeter, in denen Teilchenschauer entstehen und die Energie der Teilchen gemessen wird.

#### 3.) Das Myonspektrometer:

Wird nur von den minimal ionisierenden, geladenen Myonen, wegen ihrer vergleichsweise relativ niedrigen Wechselwirkungsrate, erreicht. Es dient der Rekonstruktion ihrer Spuren und der Messung ihrer Impulse.

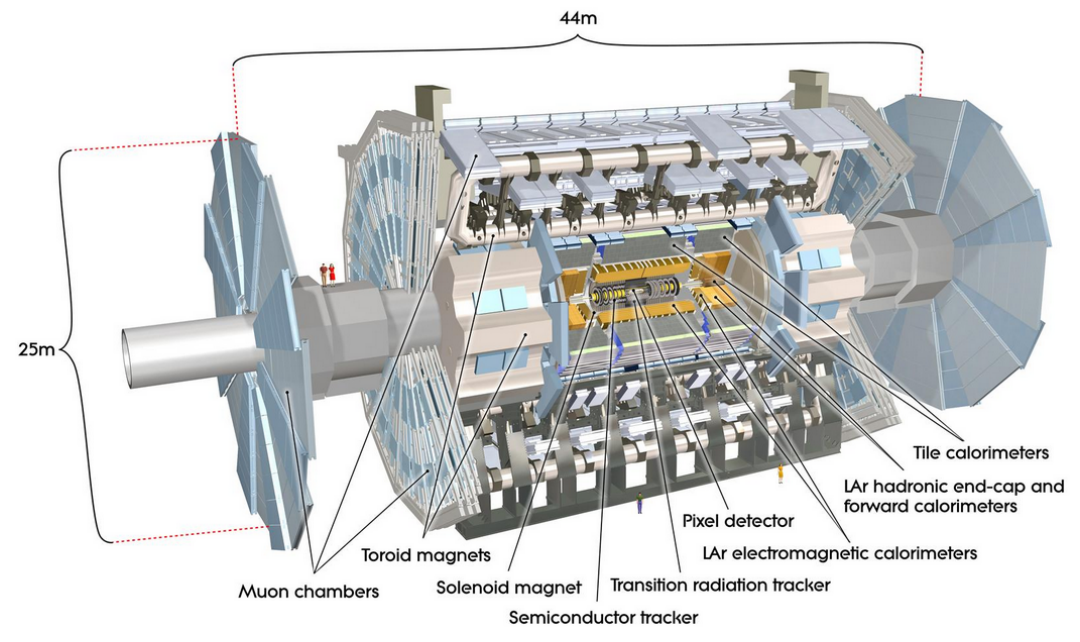

Abbildung 2: Aufbau des ATLAS-Detektors [8].

### <span id="page-5-0"></span>2.2.1 Der innere Detektor

Der innere Detektor besteht aus drei Einzeldetektoren (von innen nach außen), dem Pixel-Detektor, dem Semi-Conductor-Tracker (SCT) und dem Transition-Radiation-Tracker (TRT), die sich auch wieder in ihre jeweiligen Fass- und Endkappen-Bereiche unterteilen lassen (Abbildung 3) [8].

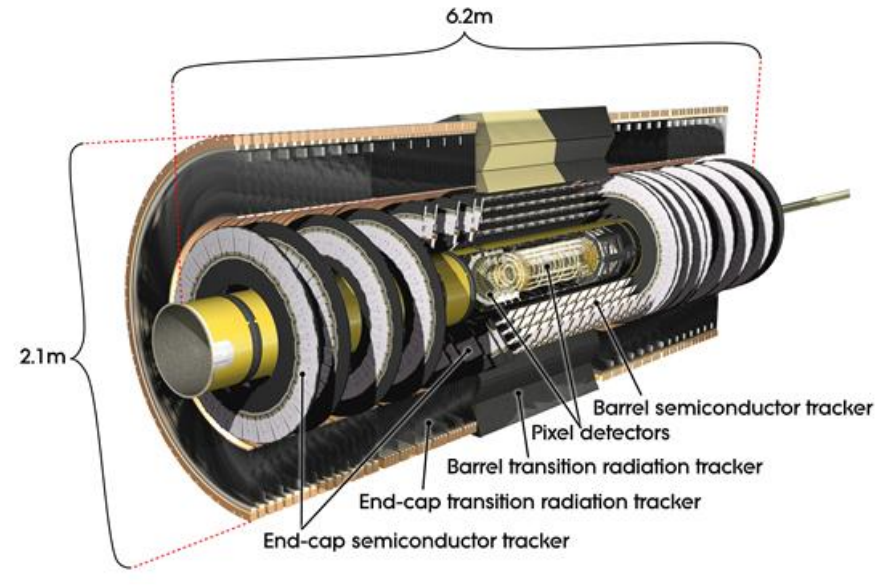

Abbildung 3: Aufbau des inneren Detektors [8].

#### <span id="page-6-0"></span>2.2.2 Der Pixel-Detektor

Der Pixel-Detektor liegt in unmittelbarer Nähe zum Wechselwirkungspunkt und ist aus Halbleiter-Detektoren aufgebaut. Da er an diesem Ort einer sehr hohen Strahlenbelastung ausgesetzt ist, wurde er bezüglich Material und Technologie dementsprechend widerstandsfähig konstruiert. Er besteht jeweils im Fass- und Endkappen-Bereich aus drei Lagen identischer Pixel-Sensoren aus Silizium. Die drei Lagen im Fass-Bereich sind konzentrisch um den Protonenstrahl herum von innen nach außen im Radius  $R = 50, 5$  mm,  $R = 88, 5 \text{ mm}$  und  $R = 122, 5 \text{ mm}$  angeordnet. Jede hat eine Gesamtlänge von  $2 \times 400, 5$ mm = 801 mm. In den Endkappen-Bereichen sind rechts und links jeweils drei Lagen aus Pixel-Sensoren hintereinander im Abstand von  $z = 495$  mm,  $z = 580$  mm und  $z = 650$ mm zum Wechselwirkungspunkt ( $z = 0$  mm) in Form von Scheiben angebracht. Sie liegen um den Protonenstrahl herum, wobei sich ihr Mittelpunkt am Ort des Protonenstrahls befindet, ihr aktiver Bereich bei  $R = 88, 8$  mm anfängt und bei  $R = 149, 6$  mm aufhört (Abbildung 4).

Die Anzahl aller Pixel-Sensoren beträgt 1744, wobei jeder Sensor 47232 Pixel enthält. Daraus ergibt sich eine Gesamtanzahl von 82.372.608 Pixeln (≈82 MPixel). Jeder Pixel hat eine Größe von  $50 \times 400 \ \mu m^2$ , was insgesamt einer Fläche aus Silizium von circa  $1,65$  m<sup>2</sup> entspricht [8].

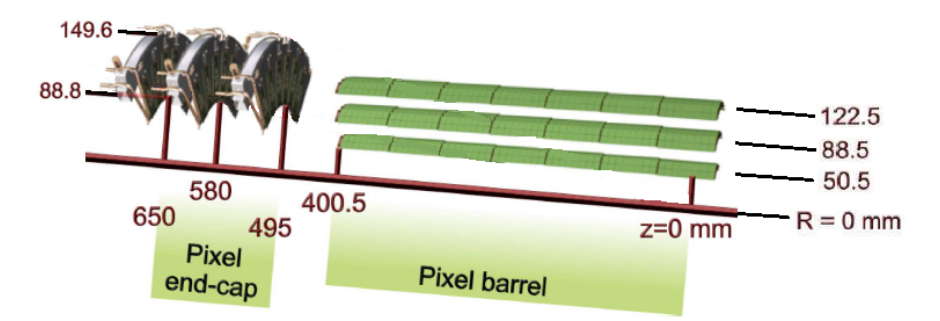

ia Abbildung 4: Aufbau des Pixel-Detektors. Die Koordinate z gibt die Entfernung vom Mittelpunkt des Detektors (Wechselwirkungspunkt) in Richtung entlang des Protonenstrahls an.  $R$  gibt den Radius, also die Entfernung zum Protonenstrahl in radiale Richtung, an [8].

#### <span id="page-6-1"></span>2.3 Der zukünftige Pixel-Detektor

Es bedarf nicht nur wegen der zukünftig erhöhten Luminosität des HL-LHC eines neuen Pixel-Detektors, sondern auch wegen entstandener Strahlungsschäden am aktuell betriebenen Pixel-Detektor. Da dieser ausgetauscht werden muss, wird der zukünftige Pixel-Detektor, hinsichtlich seiner Auflösung, auch verbessert: zukünftig >5 GPixel und aktuell 82 MPixel. Die gesamte Fläche aus Silizium soll zukünftig über 13 m<sup>2</sup> betragen [3].

#### <span id="page-7-0"></span>2.3.1 Der Aufbau

Der Fass-Bereich bekommt zwei weitere Lagen aus Pixel-Sensoren und die Endkappen-Bereiche werden jeweils auf über 3000 mm Länge, vom Wechselwirkungspunkt ( $z = 0$ ) entfernt, ausgedehnt. Weiter wird dort auch die Anordnung der Pixel-Sensoren hintereinander so gewählt, dass mehr Pixel zur Spurrekonstruktion in z-Richtung beitragen können, weil mehr Pixel-Sensoren hintereinander ein sie durchfliegendes Teilchen registrieren.

Die Module des zukünftigen Pixel-Detektors, welche die Pixel-Sensoren enthalten, werden in drei Bauarten unterteilt: singlets, doublets und quads. Dabei besteht ein singlet aus einem Sensor-Chip, ein doublet aus zwei und ein quad aus vier Sensor-Chips (Gleiches gilt für die Auslese-Chips) [3].

Das letztendliche Design des zukünftigen Pixel-Detektors liegt zum jetzigen Zeitpunkt noch nicht genau fest. Die folgende Abbildung stellt eine vorläufige Anordnung der Module dar (Abbildung 5):

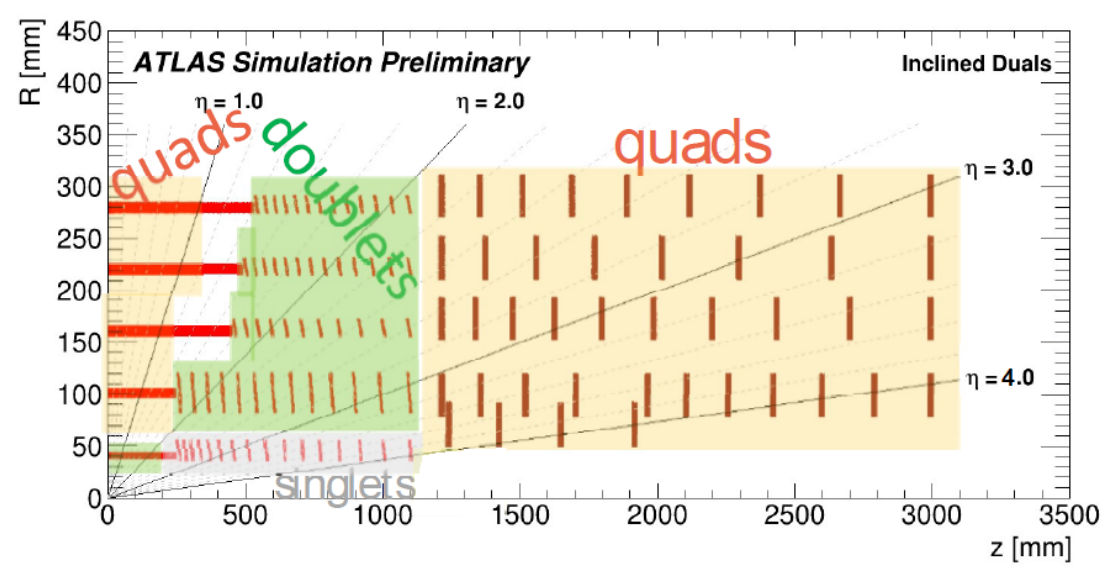

ia Abbildung 5: Vorläufiger Entwurf des Aufbaus des zukünftigen Pixel-Detektors [3].

Die in Abbildung 5 angegebene Pseudorapidität  $\eta$  hängt mit dem Polarwinkel  $\theta$  zusammen, der den Winkel zur Richtung des Protonenstrahls angibt. Sie ist definiert als [8]:

$$
\eta = -\ln \tan \left(\frac{\theta}{2}\right). \tag{3}
$$

#### <span id="page-8-0"></span>2.3.2 Die Funktionsweise der Module

Die Module bestehen aus drei Baugruppen, dem Sensor-Chip, welcher mit dem Auslese-Chip verbunden ist und dieser wiederum mit einer flexiblen Leiterplatte (dem Flex). Beide Chips sind Pixel für Pixel über mikroskopisch kleine Goldkugeln verbunden (Flip-Chip-Montage). Der Auslese-Chip wird danach mit dem Flex mittels Aluminiumdrähten des Durchmessers 25  $\mu$ m verbunden (Drahtbonden). Der Flex ist mit den nötigen elektronischen Bauteilen wie ohmschen Widerständen, Kapazitäten, Induktivitäten und zwei Temperatursensoren (NTC) bestückt und wird über ebenfalls flexible Adapter an das gesamte System des Pixel-Detektors angeschlossen [3].

Durchquert ein ionisierendes Teilchen den Sensor-Chip, werden in ihm Elektron-Loch-Paare erzeugt. Da am Sensor-Chip eine Spannung anliegt, werden die entstandenen Elektronen von der Seite angezogen, an der das positive Potential anliegt. Die Löcher sammeln sich entgegengesetzt an der Seite, an der das negative Potential anliegt. Dieses Stromsignal wird vom Auslese-Chip verstärkt und digitalisiert [9].

Die folgenden zwei Abbildungen veranschaulichen den Vorgang. Abbildung 6 a) zeigt, was im Sensor-Chip geschieht, wenn ihn ein ionisierendes Teilchen durchquert. Oberhalb den Bereichen mit p-Dotierung sitzt je ein Pixel des Auslese-Chips, in das die positiven Ladungsträger (Löcher) geleitet werden. Mit der Information, welches Pixel ein Signal zeigt, lässt sich dann die Spur des Teilchens rekonstruieren. Abbildung 6 b) stellt den Querschnitt einer Pixel-Zelle dar und veranschaulicht die Verbindung zwischen Sensorund Auslese-Chip.

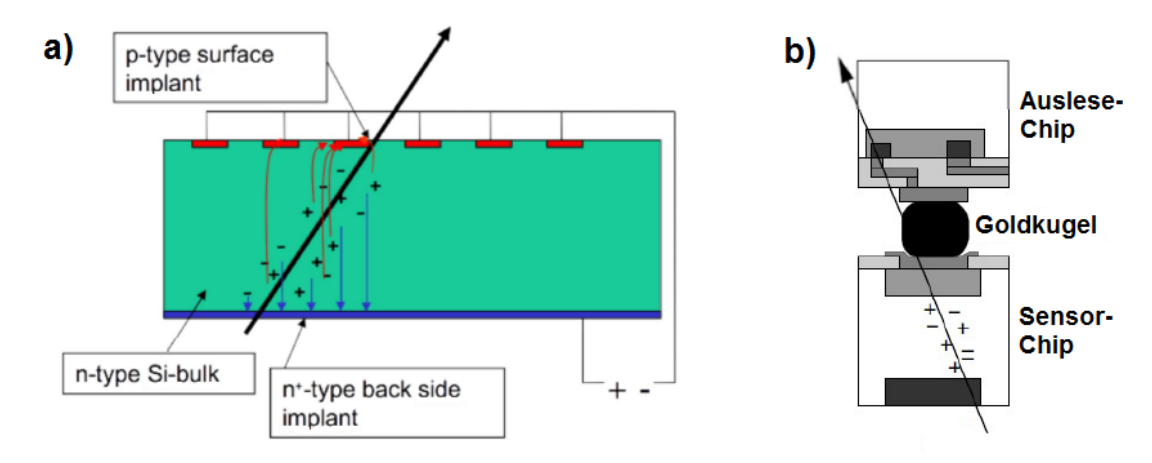

ia Abbildung 6: a) Das Geschehen im Sensor-Chip, beim Durchqueren eines ionisierenden Teilchens, b) Querschnitt einer Pixel-Zelle [3].

# <span id="page-9-0"></span>3 Die verwendete Hardware

Die Module des zukünftigen ATLAS-Pixel-Detektors werden mit einem Testaufbau getestet, der aus folgenden Komponenten besteht: Einem Peltier-Element zur thermoelektrischen Kühlung der Module, einem PT-100-Widerstandsthermometer zur Überwachung der Temperatur und der Elektronik des Datenauslesesystems (USB-Pix). Nun werden die ersten zwei genannten Komponenten im Detail beschrieben und es folgt eine Beschreibung des gesamten Testaufbaus.

# <span id="page-9-1"></span>3.1 Das PT-100-Widerstandsthermometer [10]

Ein PT-100 ist ein Dünnschicht-Platin-Widerstandsthermometer mit positivem Temperaturkoeffizienten. Der ohmsche Widerstand eines solches Sensors steigt mit seiner Temperatur. Er besteht aus einer sehr dünnen Schicht Platin, welche sich auf einer keramischen Trägerplatte befindet und mit Anschlussdrähten verbunden ist.

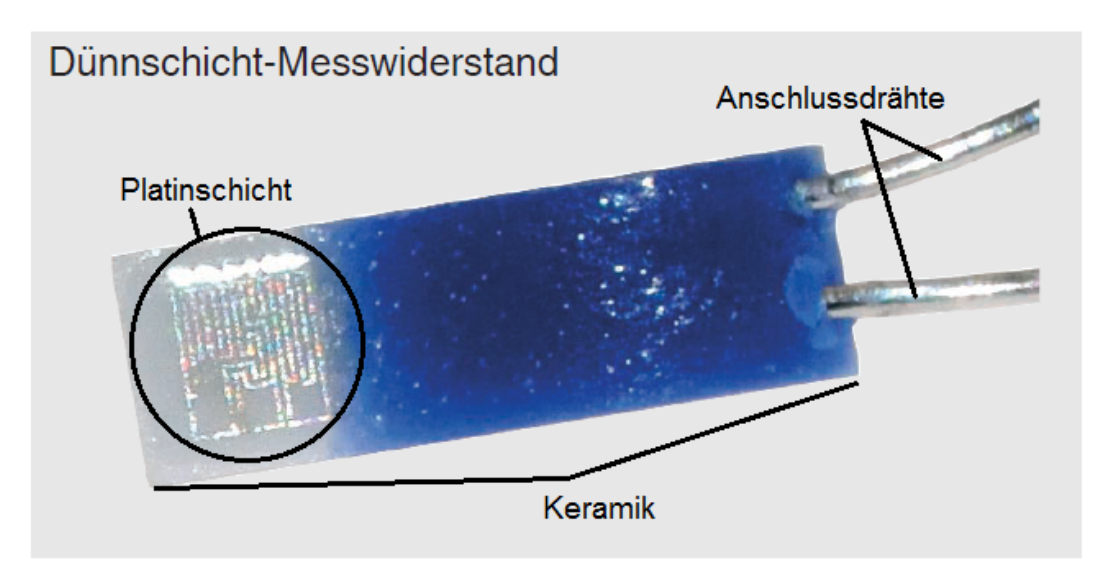

Abbildung 7: Bild eines Platin-Widerstandsthermometers [10].

Ein PT-100 ist so konzipiert, dass sein ohmscher Widerstand 100 Ω beträgt, wenn seine unmittelbare Umgebungstemperatur 0 ◦C beträgt. Durch eine Messung des Widerstands kann direkt auf die Temperatur geschlossen werden. Dazu werden zwei Gleichungen verwendet, die im jeweiligen Temperaturbereich die Umrechnung von der Temperatur T in den Widerstand R und umgekehrt erlauben.

Für den Temperaturbereich -200 ◦C bis 0 ◦C gilt:

$$
R(T) = R_0[1 + AT + BT^2 + C(T - 100^{\circ}C) \cdot T^3].
$$
\n(4)

Für den Temperaturbereich 0 ◦C bis 600 ◦C gilt:

$$
R(T) = R_0[1 + AT + BT^2].
$$
\n(5)

Der ohmsche Widerstand, der bei einer Umgebungstemperatur von 0 ◦C gemessen wird, ist in den Gleichungen mit  $R_0$  angegeben. A, B und C sind Konstanten, die folgende Werte besitzen:

$$
A = 3,9083 \cdot 10^{-3} (^{\circ}C^{-1}),
$$
  
\n
$$
B = -5,775 \cdot 10^{-7} (^{\circ}C^{-2}),
$$
  
\n
$$
C = -4,183 \cdot 10^{-12} (^{\circ}C^{-4}).
$$

Werden die Gleichungen (4) und (5) nach der Temperatur T umgestellt, ergeben sich auch Lösungen, die physikalisch nicht sinnvoll sind. Da Gleichung (4) ein Polynom vierten Grades ist, lassen sich die Lösungen mathematisch nur sehr aufwendig angeben. An dieser Stelle wird darauf verzichtet. Gleichung (5) ist ein Polynom zweiten Grades, daraus folgen zwei Lösungen für T. Die physikalisch korrekte Lösung ist folgende:

$$
T(R) = -\frac{A}{2B} - \sqrt{\left(\frac{A}{2B}\right)^2 - \left(\frac{1}{B} - \frac{R}{BR_0}\right)}.
$$
 (6)

Mit Gleichung (6) lässt sich auch die Temperatur T im Bereich 0 °C bis -10 °C angeben. Dies geschieht allerdings in Näherung an die Temperatur, die mit der Umformung nach T in Gleichung (4) berechnet werden kann. Gleichung (4) und (5) ergeben für  $T = 0$  °C den gleichen Widerstandswert. Je weiter die Temperatur sinkt, desto mehr weichen diese beiden Gleichungen im Ergebnis voneinander ab. Für die Temperatur  $T = -10$  °C liefern beide Gleichungen folgende Widerstandswerte:

> Gleichung (4):  $R(-10 °C) = 96,08588 \Omega,$ Gleichung (5):  $R(-10 °C) = 96,08593 \Omega.$

Da sich die Ergebnisse erst ab der vierten Stelle hinter dem Komma unterscheiden, rechtfertigt das die Verwendung von Gleichung (6) zum Berechnen der Temperatur auch bis −10 ◦C, wenn beispielsweise der Widerstand mit einem Gerät gemessen wird, dessen Auflösung nur bei  $0,1 \Omega$  liegt.

Die PT-100-Widerstandsthermometer gibt es in mehreren Genauigkeitsklassen. Die Klasse A ist beispielsweise in einem Temperaturbereich von -30 ◦C bis 300 ◦C gültig. Zwischen diesen Temperaturen definiert sie nach der Norm EN 60751:2008 einen systematischen Fehler von  $\pm (0, 15 + 0, 002 \cdot |T|)$  auf das Messergebnis der Temperatur T. Um diesen nicht zu überschreiten, muss eine exakte Messung des ohmschen Widerstandes mittels einer 4-Leiter-Schaltung durchgeführt werden, damit zusätzlich der Leitungswiderstand der Anschlussleitung nicht als Fehler mit in die Messung eingeht.

#### <span id="page-11-0"></span>3.2 Das Peltier-Element

Mit Hilfe eines Peltier-Element kann mittels thermoelektrischer Kühlung oder Erwärmung ein Objekt auf einer gewünschten Temperatur gehalten werden. Es besteht aus thermoelektrischen Elementen zwischen zwei Keramikabdeckungen und zwei Anschlussleitungen. Die thermoelektrischen Elemente sind n- und p-dotierte Halbleiter, welche über Kupferbrücken miteinander verbunden sind und sich in ihrer Anordnung immer abwechseln (Abbildung 8).

Wird an die Anschlussleitungen eine elektrische Spannung angelegt, fließt ein Wärmestrom von der einen Keramikabdeckung zur anderen. Es wird demnach eine Keramikabdeckung gekühlt, indem die Wärme, die der kalten Keramikabdeckung entzogen wird, an die andere abgegeben wird. Physikalisch beschrieben wird das Verhalten mit dem Peltier-Effekt [11], [12], [13].

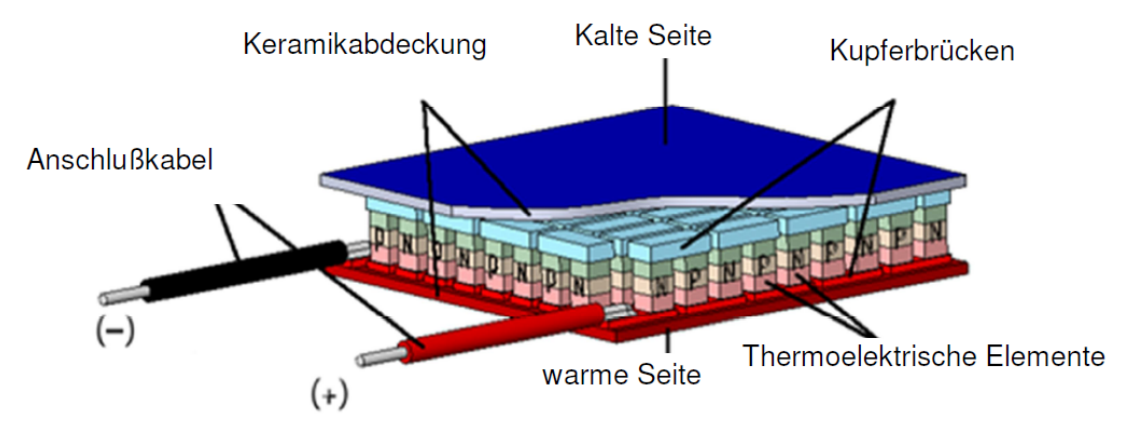

Abbildung 8: Aufbau eines Peltier-Elements [11].

Die kinetische Energie eines Elektrons, welches sich durch das Material bewegt, hängt von der dort vorhandenen Temperatur ab. Aus verschiedenen Richtungen ankommende Elektronen ergeben eine mittlere Strömungsgeschwindigkeit in die Richtung, die dem Temperaturgradienten entgegengesetzt ist. Dies ergibt den Thermodiffusionsstrom, der nicht auf einer weiteren, von außen anliegenden Spannung beruht.

Die Thermospannung  $U_{AB}$ , die durch den Thermodiffusionsstrom erzeugt wird, hängt von den Transporteigenschaften der Ladungsträger und damit von den Materialien A und B ab. Werden dotierte Halbleitermaterialien A und B verwendet, so hat die Dotierung einen Einfluss auf die Thermospannung. Ist die Dotierung mit Fremdatomen hoch, tragen mehr Ladungsträger (Elektronen oder Löcher, je nach n- oder p-Dotierung) zur Entstehung der Thermospannung bei, welche dann höher ausfällt. Strukturelle Defekte der Materialien, wie Kristallfehler, können dagegen eine niedrigere Thermospannung zur Folge haben [15].

Der Peltier-Effekt beschreibt die Entstehung eines Wärmestroms aufgrund eines elektrischen Stroms. Es handelt sich um einen thermoelektrischen Effekte. Hier setzt ein elektrischer Strom I an der Grenzfläche zweier verschiedener, sich berührenden Materialien A und B pro Zeit eine Wärmemenge  $\dot{W}$  frei, die folgendermaßen berechnet werden kann [12]:

$$
\dot{W} = (\Pi_{\rm A} - \Pi_{\rm B}) \cdot I. \tag{7}
$$

Π<sup>A</sup> und Π<sup>B</sup> sind dabei die Peltier-Koeffizienten der jeweiligen Materialien A und B. Da die Elektronenladung ein negatives Vorzeichen hat (−e), ist der Ladungsstrom der Elektronen entgegengesetzt des Wärmestroms gerichtet, wenn der Peltier-Koeffizient auch ein negatives Vorzeichen hat. Dies geschieht, wenn die Leitungselektronen eine über ihrem chemischen Potential liegende kinetische Energie haben.

Ergibt die Berechnung von  $\dot{W}$  einen Wert mit negativem Vorzeichen, bedeutet das, dass dem Kontakt zwischen den beiden Materialien A und B Wärme entzogen wird. Umgekehrt wird bei einem positiven Vorzeichen dem Kontakt Wärme hinzugefügt. Dieser Prozess ist, im Gegensatz zur Entstehung von joulescher Wärme, ein reversibler.

In isotropen Materialien tritt der Peltier-Effekt nicht auf. Beobachtbar ist er nur in Materialien, die eine Diskontinuität in ihren thermoelektrischen Eigenschaften aufweisen. Dazu zählt die Grenzfläche zweier verschiedenen, sich berührenden Materialien A und B.

Der Seebeck-Effekt beschreibt den umgekehrten Vorgang. Beim Seebeck-Effekt wird die Thermospannung  $U_{AB}$  rein aufgrund eines Temperaturgradienten (s. oben) erzeugt [14]:

$$
U_{\rm AB} = (S_{\rm A} - S_{\rm B}) \cdot (T_{\rm A} - T_{\rm B}).\tag{8}
$$

S<sup>A</sup> und S<sup>B</sup> sind die jeweiligen Seebeck-Koeffizienten der Materialien A und B, welche in Gleichung (8) als temperaturunabhängig angenommen werden.  $T_A$  und  $T_B$  sind die Temperaturen der Materialien A und B.

Der Peltier- und der Seebeck-Effekt hängen folgendermaßen zusammen [13]:

$$
(\Pi_A - \Pi_B) = (S_A - S_B) \cdot T.
$$
\n(9)

Praktisch kann der Peltier-Effekt zur thermoelektrischen Kühlung verwendet werden. Der zu kühlende Körper mit einer Temperatur  $T_1$  wird mit einem Wärmereservoir der Temperatur  $T_0$  über zwei elektrische Leiter der Materialien A und B verbunden. Das bildet zusammen einen Stromkreis, dessen Strom I durch eine Stromquelle aufrecht erhalten wird. Dabei wird an der oberen Lötstelle die Wärme dem dort anliegenden Körper entnommen und von der unteren Lötstelle an das Wärmereservoir abgegeben (Abbildung 9). Das untere Wärmereservoir besteht in der Regel aus einem Kühlkörper, dessen aufgenommene Wärme über Ventilatoren an die Umgebungsluft abgegeben wird [15].

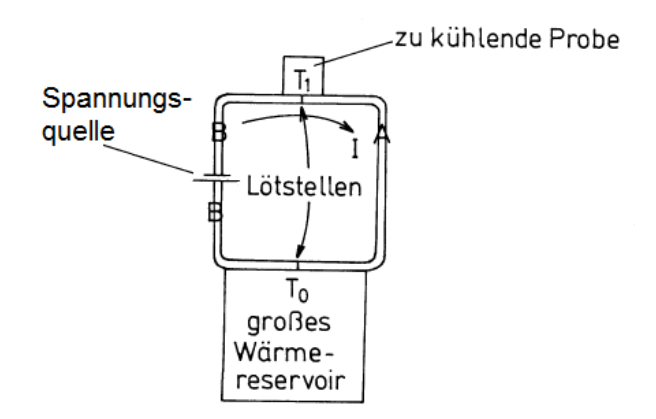

Abbildung 9: Thermoelektrische Kühlung eines Körpers mit der Temperatur  $T_1$  [15].

Idealerweise haben die elektrischen Leiter der Materialien A und B die gleiche Länge, den gleichen Querschnitt und die gleiche elektrische Leitfähigkeit  $\sigma$  sowie Wärmeleitfähigkeit λ. Die maximal erreichbare Temperaturdifferenz erhält man dann bei optimal gewählter Stromstärke I. Sie ist gegeben durch [15]:

$$
(T_0 - T_1)_{max} = \frac{1}{8} (\Pi_A - \Pi_B)^2 \cdot \frac{\sigma}{\lambda}.
$$
\n(10)

Dabei haben die Materialien der elektrischen Leiter A und B die Peltier-Koeffizienten  $\Pi_A$  und  $\Pi_B$ . Ist die elektrische Leitfähigkeit σ möglichst groß und zusätzlich die Wärmeleitfähigkeit  $\lambda$  möglichst klein, erhält man den stärksten Kühleffekt am zu kühlenden Körper.

#### <span id="page-14-0"></span>3.3 Der komplette Testaufbau

Auf Abbildung 10 ist der komplette Testaufbau für die Module des zukünftigen ATLAS-Pixel-Detektors zu sehen.

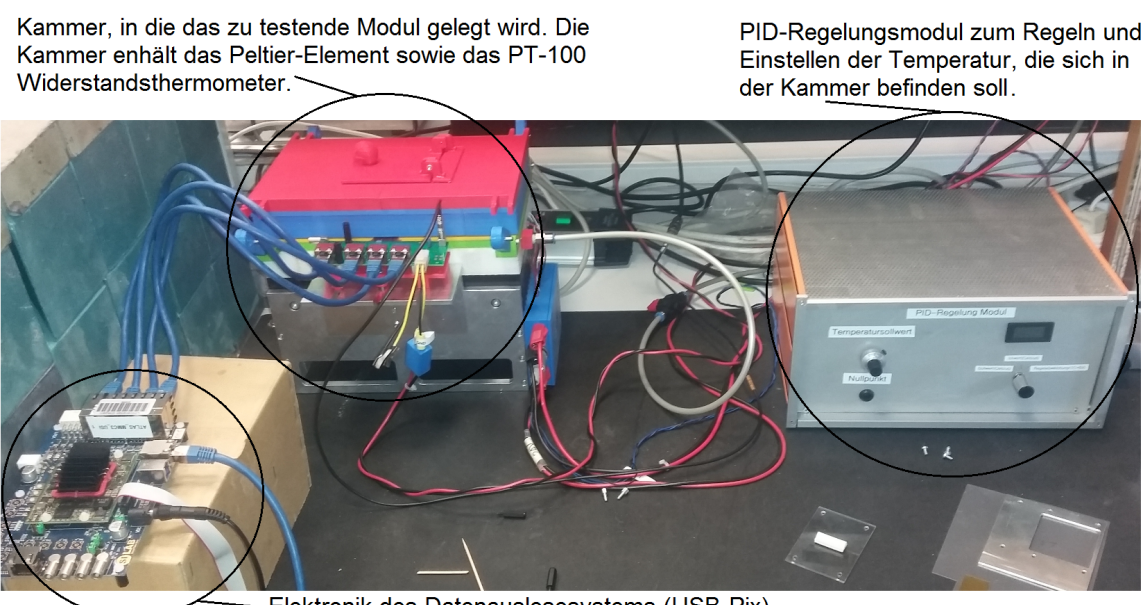

Elektronik des Datenauslesesystems (USB-Pix).

Abbildung 10: Der komplette Testaufbau.

Links unten im Bild befindet sich die Elektronik des Datenauslesesystems (USB-Pix [9]). Die Anschlusskabel rechts an der Elektronik dienen der Stromversorgung und stellen die Verbindung mit dem Computer her. Nach oben gehen vier Anschlussleitungen zum Modul des zukünftigen Pixel-Detektors, welches getestet werden soll. Es sind vier Leitungen vorhanden, da ein Modul aus maximal vier Sensor- und Auslese-Chips besteht. Damit hat jeder Chip seine eigene Verbindung mit der Elektronik. Die weiteren Anschlüsse des Moduls dienen der Stromversorgung. Am hinteren der zwei Anschlüsse liegt die Hochspannung für den Sensor-Chip an.

Die Kammer, in die das Modul zum Test gelegt wird, beinhaltet das Peltier-Element, welches zur Kühlung der Module dient und das PT-100-Widerstandsthermometer zur Überwachung der Temperatur. Weiter ist im unteren Bereich der Kammer ein Kühlkörper angebracht, der mit der Seite des Peltier-Elements verbunden ist, welche die Wärme aufnimmt. Ein unter dem Kühlkörper montierter Lüfter leitet die Wärme vom Kühlkörper ab. Zusätzlich hat die Kammer einen Anschlussschlauch, der den Bereich, in dem das Modul zum Test liegt, mit trockener Luft versorgt. Damit soll vermieden werden, dass sich bei niedrigen Temperaturen Kondenswasser in der Kammer sammelt.

Das PID(proportional integral derivative)-Regelungsmodul dient der Einstellung der gewünschten Temperatur, die in der Kammer herrschen soll. Es besteht aus drei zusammengeschalteten Reglern (P-Regler, I-Regler und D-Regler). Der P-Regler reagiert direkt proportional zur Abweichung des Istwerts vom eingestellten Sollwert der Temperatur, der I-Regler zeitverzögert proportional zum Integral der Abweichung und der D-Regler proportional zur zeitlichen Änderung der Abweichung. Zusammen überwachen sie die eingestellte (Sollwert) und gemessene (Istwert) Temperatur und gleichen die gemessene an die eingestellte Temperatur an. Das PID-Regelungsmodul ist mit dem Peltier-Element und dem PT-100-Widerstandsthermometer verbunden, welche sich in der Kammer befinden. Im Anhang C findet sich der elektrische Schaltplan des PID-Regelungsmoduls.

Abbildung 11 zeigt das Innere der Kammer des Testaufbaus.

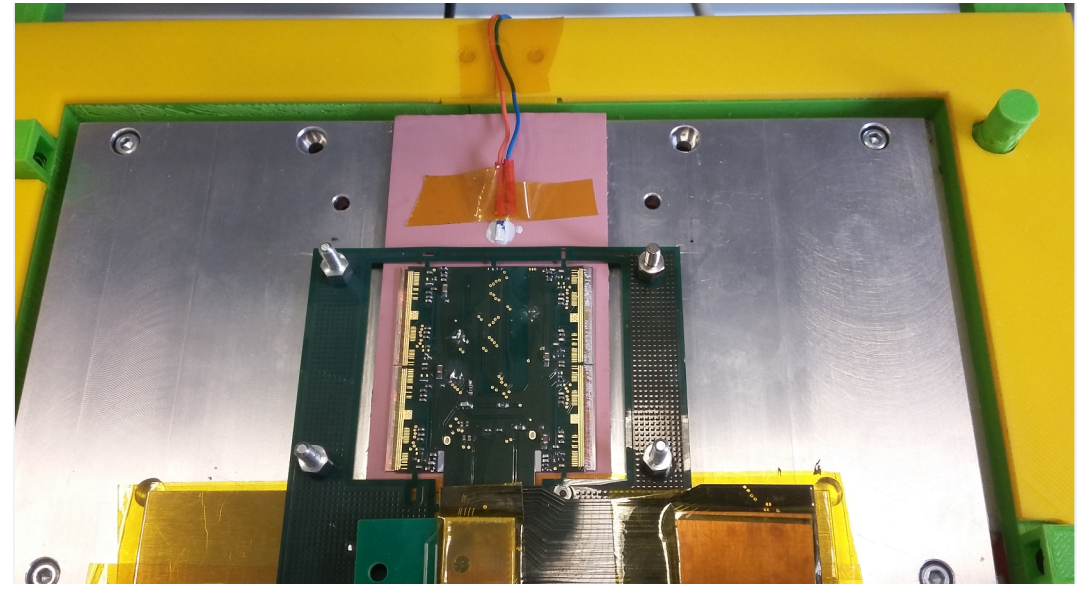

Abbildung 11: Das Innere der Kammer des Testaufbaus.

Im Inneren der Kammer befindet sich eine Aluminiumplatte, an die das Peltier-Element von unten gekoppelt ist. Mittig befindet sich ein Wärmeleitpad, auf welches das zu testende Modul gelegt wird. Es soll eine gleichmäßige Verbindung zwischen der Aluminiumplatte und dem Modul herstellen. In Abbildung 11 ist eine flexible Feinstleiterplatine mit vier Sensormodulen zu sehen. Sie ist mit vier Schrauben an der Aluminiumplatte befestigt.

Es befindet sich noch ein weiteres PT-100-Widerstandsthermometer (Anhang A) auf dem Wärmeleitpad (hier in der Abbildung oberhalb der Feinstleiterplatine), das für die Temperatureichung des Peltier-Elements dort mit Klebeband und einer Wärmeleitpaste (Anhang B) fixiert wurde. Es dient ausschließlich zur Temperatureichung und ist bei dem Test eines Moduls nicht vorhanden. Zur Temperatureichung ist es mit einem digitalen Widerstandsmessgerät [G1] verbunden.

# <span id="page-16-0"></span>4 Die Temperatureichung des Peltier-Elements des

## **Testaufbaus**

Die Temperatur in der Kammer des Testaufbaus, worin sich die Module des zukünftigen ATLAS-Pixel-Detektors zum Test befinden, wird mit Hilfe eines PT-100-Widerstandsthermometers (Anhang A) gemessen. Dieses PT-100-Widerstandsthermometer muss vor der Temperatureichung kalibriert werden.

#### <span id="page-16-1"></span>4.1 Die Kalibrierung des PT-100-Widerstandsthermometers

An die Anschlussdrähte des PT-100-Widerstandsthermometers (Anhang A) wurde je ein Kabel gelötet, damit eine Verbindung mit dem Widerstandsmessgerät, einem digitalen Voltmeter (DVM) [G1], hergestellt werden konnte. Diese Anschlusskabel haben zusammen einen ohmschen Widerstand von  $(5.5 \pm 0.1)$  Ω, welcher ebenfalls mit dem DVM gemessen wurde.

Die Auflösung des DVM liegt im verwendeten Bereich von 0 Ω bis 400 Ω bei 0,1 Ω. Die Genauigkeit des DVM liegt im selben verwendeten Bereich bei  $\pm(1, 2\% + 0, 2 \Omega)$ . Das gibt den systematischen Fehler an.

Zuerst wurde ein 120  $\Omega$  Festwiderstand mit einer Toleranz von  $\pm 1\%$  mit dem verwendeten DVM und zusätzlich mit einem genaueren Widerstandsmessgerät mit einem 4-Leiter-Anschluss [G2] gemessen und die Ergebnisse verglichen:

> verwendetes DVM:  $R = (119.9 \pm 0.1) \Omega$ genaueres Widerstandsmessgerät:  $R = (119, 85 \pm 0, 01)$  Ω.

Wird der ohmsche Widerstand der angelöteten Anschlusskabel mit berücksichtigt, sollte der gemessene Widerstand des PT-100-Widerstandsthermometers bei einer Umgebungstemperatur von 0 °C bei 100  $\Omega$  + 5,5  $\Omega$  = 105,5  $\Omega$  liegen. Zur Überprüfung wurde das PT-100-Widerstandsthermometer in Eiswasser gehalten und sein ohmscher Widerstand gemessen. Dazu wurde destilliertes Wasser (nach DIN 43530 und EN 285) in ein Dewargefäß gefüllt, Eiswürfel aus dem gleichen destillierten Wasser zugefügt und gewartet, bis sich ein thermisches Gleichgewicht eingestellt hatte. Der gemessene Widerstand betrug dann  $(105, 5 \pm 0, 1)$   $\Omega$ .

Demnach beträgt der Wert des ohmschen Widerstandes des PT-100-Widerstandsthermometers ohne Anschlusskabel bei einer Umgebungstemperatur von 0 ◦C:

$$
R(0 \text{ °C}) = (100, 0 \pm 0, 1) \text{ }\Omega.
$$

Das entspricht genau dem Wert, der bei einem korrekt funktionierenden PT-100-Widerstandsthermometer bei einer Umgebungstemperatur von 0 ◦C zu erwarten ist.

Eine zweite Widerstandsmessung wurde mit siedendem Wasser gemacht. Dazu wurde das gleiche destillierte Wasser in einen gereinigten Wasserkocher gefüllt und erhitzt. Die Wassersäule innerhalb des Wasserkochers hatte eine Höhe von circa einem Zentimeter. Weiter muss auch der vorhandene Luftdruck der Umgebung bei der Siedetemperatur mit berücksichtigt werden. Wie sich der Luftdruck auf die Siedetemperatur auswirkt, wird mit der Magnus-Formel beschrieben [16]:

$$
T_{\text{Sied}}(P) = \frac{237 \text{ °C} \cdot \ln\left(\frac{P}{6,107 \text{ hPa}}\right)}{17,269 - \ln\left(\frac{P}{6,107 \text{ hPa}}\right)}.
$$
(11)

In dieser Gleichung ist P der Luftdruck in hPa.

Diese Widerstandsmessung wurde am 20.3.2018 um 11:15 Uhr durchgeführt. Der Luftdruck betrug zu diesem Zeitpunkt  $P = 1014, 5$  hPa [17]. Nach Gleichung (11) ergibt das eine Siedetemperatur von  $T_{\text{Sied}}(1014, 5 \text{ hPa}) = 99, 7 \text{ °C}.$ 

Auf den Luftdruck war kein Fehler angegeben. Mit Hilfe der barometrischen Höhenformel lässt sich bei einem Höhenunterschied von beispielsweise 5 m ein Unterschied des Luftdrucks von 0,6 hPa berechnen. Der Ort der Messung des Luftdrucks ist einige Kilometer vom Ort der Messung des Widerstands des PT-100-Widerstandsthermometer entfernt. Beide Orte liegen auf gleicher Höhe. Als Fehler auf den Luftdruck wird die barometrische Luftdruckmessgenauigkeit des Luftdruckmessgeräts [G3] verwendet. Diese liegt bei  $\Delta P = \pm 5$  hPa. Mit der gaußschen Fehlerfortpflanzung erhält man folgenden Fehler auf die Siedetemperatur:

$$
\Delta T_{\text{Sied}} = \sqrt{\left(\frac{\partial T_{\text{Sied}}}{\partial P}\right)^2 \cdot (\Delta P)^2}
$$

$$
= \left| \frac{237 \text{ °C} \cdot 17,269 \cdot \Delta P}{P} \cdot \left(17,269 - \ln\left(\frac{P}{6,107 \text{ hPa}}\right)\right)^{-2} \right|.
$$
(12)

Gleichung (11) und (12) geben dann folgenden Wert mit Fehler für die Siedetemperatur:

$$
T_{\text{Sied}}((1014, 5 \pm 5) \text{ hPa}) = (99, 7 \pm 0, 2) \text{ °C}.
$$

Bei dieser Siedetemperatur soll das Wasser in dem Wasserkocher kochen und mit dem PT-100-Widerstandsthermometer im Wasser ein entsprechender Widerstandswert gemessen werden. Nach Gleichung (5) sollte dieser Wert (138,  $38 \pm 0.04$ )  $\Omega$  betragen. Der Fehler wurde aus Gleichung (5) mit Hilfe der gaußschen Fehlerfortpflanzung berechnet:

$$
\Delta R = \sqrt{\left(\frac{\partial R}{\partial T}\right)^2 \cdot (\Delta T)^2} = |R_0 \cdot (A + 2BT) \cdot \Delta T|.
$$
\n(13)

Der Fehler auf die Temperatur T, wenn ihr Wert mit Hilfe von Gleichung (6) aus dem am PT-100-Widerstandsthermometer gemessenen Widerstandswert R berechnet wird, lässt sich ebenfalls über die gaußsche Fehlerfortpflanzung berechnen:

$$
\Delta T = \sqrt{\left(\frac{\partial T}{\partial R}\right)^2 \cdot (\Delta R)^2} = \left| \frac{\Delta R}{2BR_0} \cdot \left( \left(\frac{A}{2B}\right)^2 - \left(\frac{1}{B} - \frac{R}{BR_0}\right) \right)^{-1/2} \right|.
$$
 (14)

Die zweite Widerstandsmessung ergab einen Widerstandswert R für das PT-100-Widerstandsthermometer ohne Anschlusskabel von:

$$
R = (138, 3 \pm 0, 3) \Omega.
$$

Die nach Gleichung (6) berechnete Temperatur T beträgt:

$$
T((138,3\pm 0,1)\ \Omega) = (99,5\pm 0,3)\ ^{\circ}\text{C}.
$$

Dieses Ergebnis für den Wert der Temperatur T stimmt innerhalb von einer Standardabweichung mit dem Wert der Temperatur  $T_{\text{Sied}}$  überein.

Nach Gleichung (6) und (14) berechnet, hat die gemessene Temperatur im Eiswasser folgenden Wert mit Fehler:

$$
T((100, 0 \pm 0, 1) \ \Omega) = (0, 0 \pm 0, 3) \ ^{\circ}C.
$$

Die im Eiswasser und im siedenden Wasser gemessenen Widerstände R und die daraus mit Gleichung  $(6)$  berechneten Temperaturen T sind auf der nächsten Seite in Diagramm 1 graphisch dargestellt. Es handelt sich um ein Diagramm mit dem Widerstandswert R auf der x-Achse und dem Wert für die Temperatur  $T$  auf der y-Achse. Die durchgezogene Linie beruht auf den nach Gleichung (5) aus der Temperatur berechneten Widerstandswerten.

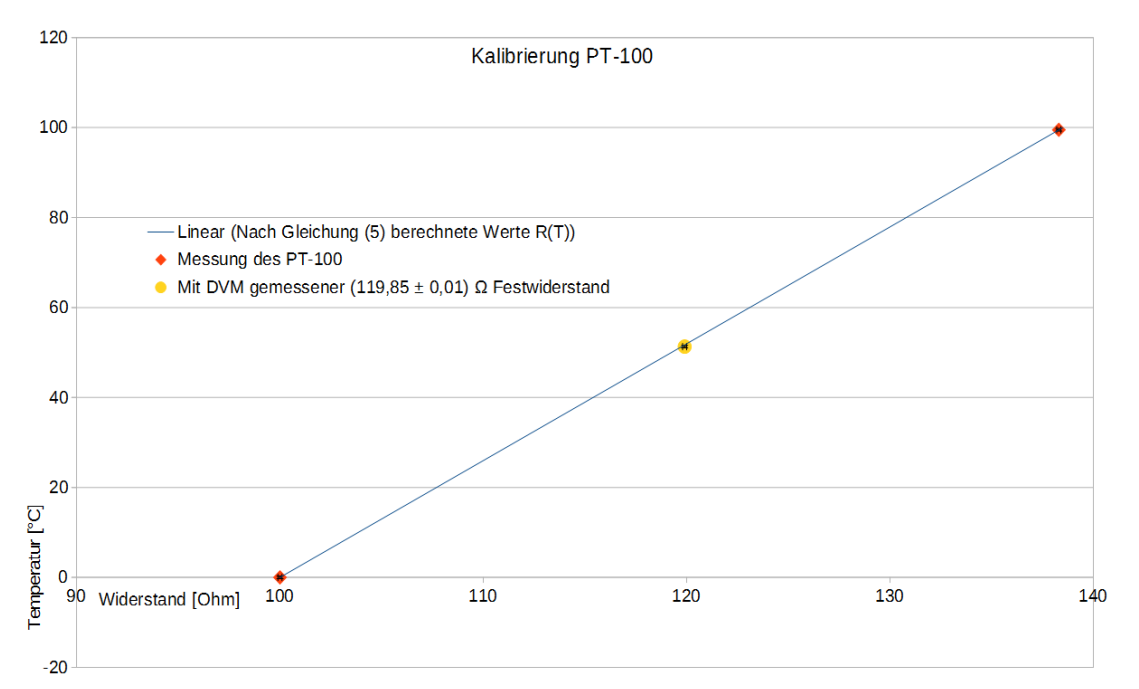

Diagramm 1:  $T(R)$ -Diagramm mit den gemessenen Widerstandswerten  $R$  und den daraus nach Gleichung (6) berechneten Temperaturen T. Zusätzlich wurde der gemessene 120  $\Omega$  Festwiderstand mit angegeben.

# <span id="page-20-0"></span>4.2 Die Temperatureichung des Peltier-Elements des Testaufbaus mit kalibriertem PT-100-Widerstandsthermometer

Das Peltier-Element, welches in der Kammer im Testaufbau zur Kühlung der zu testenden Module des zukünftigen ATLAS-Pixel-Detektors montiert ist, soll mit dem zuvor kalibrierten PT-100-Widerstandsthermometer (Kapitel 4.1, Anhang A) geeicht werden. Dazu wurde das PT-100-Widerstandsthermometer, wie in Abbildung 11 gezeigt, in der Kammer befestigt. Für eine gleichmäßige Kopplung des PT-100-Widerstandsthermometers an das Wärmeleitpad auf der Aluminiumplatte oberhalb des Peltier-Elements, auf der sich auch die zu testenden Module befinden, wurde eine Wärmeleitpaste (Anhang B) verwendet.

Die Kammer wurde für die Temperaturmessung geschlossen und die Zufuhr der Trockenluft eingeschaltet. Die Messungen wurden bei einer am PID-Regelungsmodul eingestellten Temperatur (Sollwert) von 10 ◦C begonnen. Dann wurde die Temperatur in 5 ◦C-Schritten auf -19 ◦C abgesenkt und jeweils Messungen durchgeführt. Dabei wurde die nächstniedrigere Temperatur erst eingestellt, wenn es mindestens fünf Messungen in Folge gab, bei denen sich der auf dem PID-Regelungsmodul angezeigte Istwert der Temperatur um nicht mehr als ±0, 3 ◦C Abweichung vom eingestellten Sollwert verändert hatte. So wurde ein stabiler Temperaturbereich definiert. Die gemessenen Widerstandswerte des kalibrierten PT-100-Widerstandsthermometers wurden im Minutentakt notiert.

In Diagramm 2 sind die Ergebnisse der Messungen (Anhang D, Tabelle 1) graphisch dargestellt. Auf der x-Achse ist die Zeit in Minuten angegeben. Da im Minutentakt Messwerte genommen wurden, gibt die Anzahl der Minuten zugleich die Anzahl der Messwerte an. Auf der y-Achse ist die Temperatur in ◦C angegeben. Es wurden je die Temperaturwerte aufgetragen, die aus den mit dem kalibrierten PT-100-Widerstandsthermometer gemessenen Widerstandswerten nach Gleichung (6) berechnet wurden. Zusätzlich wurden die Istwerte, die am PID-Regelungsmodul angezeigt wurden, aufgetragen. Der Fehler der Temperatur des kalibrierten PT-100-Widerstandsthermometers wurde mit Gleichung (14) berechnet und beträgt für jeden Wert  $\pm 0, 3$  °C. Für den Istwert der Temperatur, der am PID-Regelungsmodul angezeigt wird, wurde ein Fehler von ±0, 1 ◦C auf jeden Wert angenommen, da die zweite Nachkommastelle des angezeigten Istwerts während der Messung fluktuierte, wohingegen die erste Nachkommastelle stabil blieb.

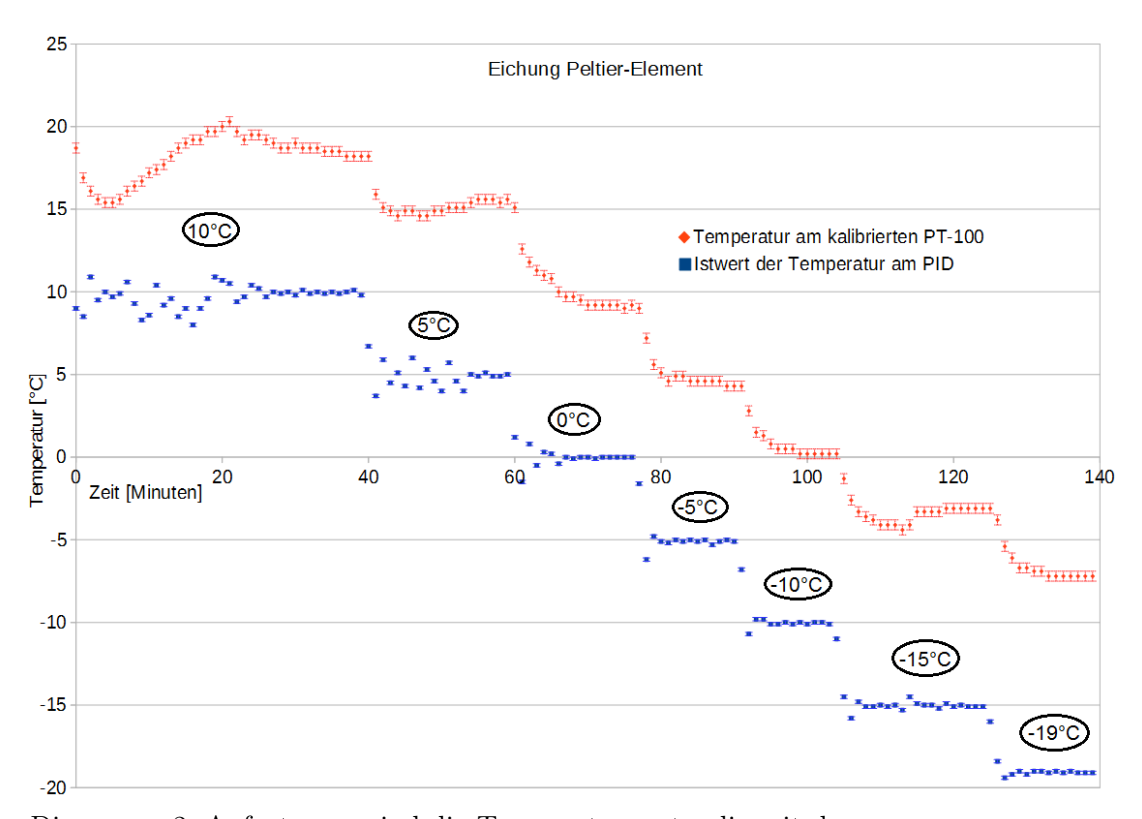

Diagramm 2: Aufgetragen sind die Temperaturwerte, die mit dem gemessenen Widerstand des kalibrierten PT-100-Widerstandsthermometers nach Gleichung (6) berechnet  $(\bullet)$  und die als Istwert am PID-Regelungsmodul  $\Box$  angezeigt wurden. Die Temperaturen, die in den Ovalen angegeben sind, stellen den eingestellten Sollwert der Temperatur am PID-Regelungsmodul dar. Die Temperaturwerte des kalibrierten PT-100-Widerstandsthermometers liegen oberhalb der am PID-Regelungsmodul angezeigten Istwerte.

In Diagramm 2 ist wie erwartet zu erkennen, dass der am PID-Regelungsmodul angezeigte Istwert der Temperatur anfänglich um den eingestellten Sollwert schwankt. Es gibt also zu Beginn ein Einschwingverhalten der Temperatur, wenn ein anderer Sollwert eingestellt wird. Wurde beispielsweise der Sollwert von 10 ◦C auf 5 ◦C geändert, brauchte die am PID-Regelungsmodul angezeigte Temperatur, der Istwert, 14 Minuten, um sich dem eingestellten Sollwert bis auf unter ±0, 3 ◦C anzunähern. Der stabile Temperaturbereich war erst dann erreicht. Je niedriger die Temperatur (Sollwert) eingestellt wurde, desto schneller wurde der stabile Temperaturbereich erreicht. Auch die Temperaturwerte, die mit dem gemessenen Widerstand des kalibrierten PT-100-Widerstandsthermometers nach Gleichung (6) berechnet wurden, zeigten ein Einschwingverhalten.

Die Temperaturschwankungen über den gesamten Bereich und gerade das Einschwingverhalten können mit der Hysterese des aktiven Regelungsmechanismus des PID-Regelungsmoduls erklärt werden. Erreicht die Istwert-Temperatur die Sollwert-Temperatur, drosselt der Regler die Kühlung. Umgekehrt wird die Kühlung wieder verstärkt, wenn die Istwert-Temperatur über die Sollwert-Temperatur steigt. Beides braucht aber eine gewisse Zeit, in der die Temperatur weiter fällt oder steigt.

Soll ein Modul des zukünftigen ATLAS-Pixel-Detektors bei einer eingestellten Temperatur (Sollwert) von beispielsweise 10 ◦C getestet werden, sollte mindestens 40 Minuten vom Einschalten des PID-Regelungsmoduls bis zum Start des Tests gewartet werden, damit der stabile Temperaturbereich erreicht wird.

Die Temperaturwerte, die mit dem gemessenen Widerstand des kalibrierten PT-100- Widerstandsthermometer nach Gleichung (6) berechnet wurden, weichen im stabilen Temperaturbereich um einen konstanten Wert (Offset) von den Temperaturwerten ab, die als Istwert vom PID-Regelungsmodul angezeigt wurden. Der Offset wird größer, je geringer die Sollwert-Temperatur am PID-Regelungsmodul eingestellt wird. Beispielsweise findet sich der geringste Offset mit 5,2 ◦C im Sollwert-Bereich 10 ◦C und der höchste Offset mit 14,6 ◦C im Sollwert-Bereich -19 ◦C.

Für jede eingestellte Temperatur des Sollwerts wurde ein Mittelwert des Offsets berechnet. In Tabelle 1 (Anhang D) wurden in der ersten Spalte die zur Berechnung verwendeten Messwerte durch ein Kreuz gekennzeichnet.

Die jeweiligen Fehler auf die Mittelwerte sind keine Fehler reiner Statistik. Sie erhalten zusätzlich zum statistischen Fehler einen systematischen Fehleranteil. In Diagramm 2 ist das besonders gut bei der Sollwert-Temperatur von 10 ◦C zu erkennen. Während die Istwert-Temperatur im stabilen Bereich nahe um die 10 ◦C schwankt, fällt die mit dem PT-100- Widerstandsthermometer gemessene Temperatur im selben stabilen Bereich weiter ab. Zur Berechnung der Mittelwerte der Offsets im jeweiligen Sollwert-Temperaturbereich, wurde ein möglichst stabiler Temperaturbereich gewählt.

Folgende arithmetische Mittelwerte wurden für die Offsets berechnet (die geschweifte Klammer dahinter gibt jeweils die Anzahl der Messungen an, die in die Berechnung des Mittelwerts einfließen):

- Sollwert:  $10 °C \rightarrow$  Mittelwert des Offsets:  $(8, 7 \pm 0, 1) °C$  {15},
- Sollwert:  $5^{\circ}$ C → Mittelwert des Offsets:  $(10, 57 \pm 0, 05)$  °C  $\{6\},\$
- Sollwert:  $0^{\circ}$ C → Mittelwert des Offsets:  $(9, 33 \pm 0, 08)$  °C  $\{10\},\$
- Sollwert:  $-5 °C \rightarrow$  Mittelwert des Offsets:  $(9, 79 \pm 0, 09) °C$  {12},
- Sollwert: -10 °C  $\rightarrow$  Mittelwert des Offsets:  $(10, 6 \pm 0, 1)$  °C  $\{11\},\$
- Sollwert: -15 °C  $\rightarrow$  Mittelwert des Offsets: (11, 86 ± 0, 05) °C {10},
- Sollwert: -19 °C  $\rightarrow$  Mittelwert des Offsets:  $(12, 1 \pm 0, 1)$  °C  $\{12\}.$

Als durchschnittlicher Offset kann der arithmetische Mittelwert der Offsets in den verschiedenen Temperaturbereichen betrachtet werden. Dieser ergibt sich zu  $(10, 4\pm 0, 5)$ <sup>°</sup>C im gesamten Temperaturbereich.

Weiter wurde die Temperaturverteilung auf der Aluminiumplatte und dem Wärmeleitpad, auf der die Module des zukünftigen ATLAS-Pixel-Detektors in der Kammer des Testaufbaus liegen, gemessen (Anhang D, Tabelle 2). Dazu wurde ein sich darauf befindendes Modul ausgebaut, damit auch an diesem Ort, an dem sich die Module zum Test befinden, gemessen werden konnte. Die Abdeckung der Kammer blieb über den gesamten Messvorgang offen.

Der zu messende Bereich auf der Aluminiumplatte und dem Wärmeleitpad wurde in 26 Planquadrate aufgeteilt und in jedem Planquadrat wurde das kalibrierte PT-100-Widerstandsthermometer (Anhang A) mit Klebeband und Wärmeleitpaste (Anhang B) mittig befestigt. Der Sollwert der Temperatur wurde am PID-Regelungsmodul auf -5 ◦C eingestellt und über den gesamten Messvorgang nicht verändert. Außerdem wurde der Messvorgang erst gestartet, nachdem das PID-Regelungsmodul schon eine Stunde angeschaltet war und der Sollwert auf -5 ◦C stabil eingepegelt hatte. Dazu wurde immer solange gewartet, bis sich der gemessene Widerstand des PT-100 innerhalb von drei Minuten nicht mehr als 0,1 Ω geändert hatte.

Abbildung 12 zeigt eine Skizze der Planquadrate auf der Aluminiumplatte. Je dunkler ein Quadrat dargestellt ist, desto höher ist seine Temperatur. Rechts in der Abbildung sind die Temperaturwerte angegeben. Jeder Wert ist bis auf ±0, 3 ◦C genau. Die höheren Temperaturen bis 8,7 ◦C liegen im Bereich unten rechts auf der Skizze und es lässt sich ein Abfall der Temperatur bis auf 6,4 ◦C in Richtung links oben erkennen. Dazu könnte eine nicht gleichmäßige Verbindung der Aluminiumplatte mit dem sich unter ihr befindenden Peltier-Element geführt haben.

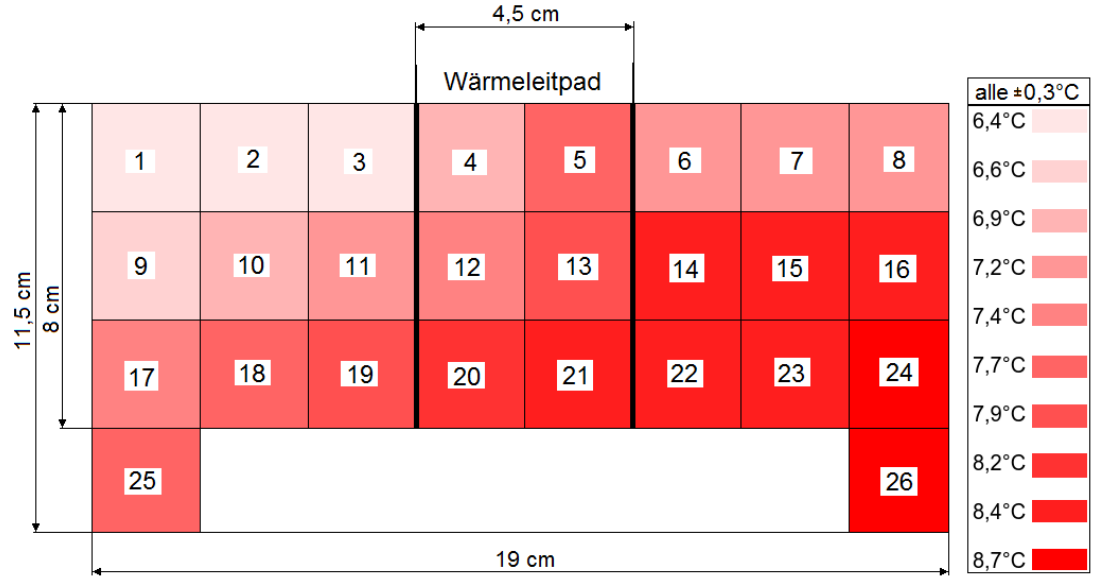

ia Abbildung 12: Skizze mit den Planquadraten, in welche die Aluminiumplatte und das Wärmeleitpad unterteilt waren und der Temperaturverteilung.

## <span id="page-24-0"></span>5 Die Messung des Sperrstroms eines Pixel-Detektor-Moduls

# mit geeichtem Testaufbau

In diesem Kapitel wird als Beispiel für eine Messung mit geeichtem Testaufbau die Messung des Sperrstroms eines Moduls des zukünftigen ATLAS-Pixel-Detektors beschrieben. Ein Modul (SI-4) mit vier Pixelsensoren und den mit Bump-Bonds verbundenen Frontendelektronikchips auf einer flexiblen Feinstleiterplatine, das von der Siegener Arbeitsgruppe gebaut wurde, wurde dazu in die Kammer des Testaufbaus gelegt, welche das geeichte Peltier-Element zur Kühlung der Module und das PT-100-Widerstandsthermometer zur Überwachung der Temperatur enthält. Der Sensor-Chip des Moduls wurde dann mit Hochspannung versorgt.

Die Hochspannung hat einen negativen Spannungswert, da der p-n-Übergang des Silizium-Sensor-Chips in Sperrrichtung betrieben wird. Das negative Potential liegt an der pdotierten Seite und das positive Potential an der n-dotierten Seite an (Abbildung 6 a)). Ein den Sensor durchfliegendes, ionisierendes Teilchen erzeugt Elektron-Loch-Paare und diese werden von den entsprechend dotierten Seiten angezogen (Kapitel 2.3.2) [9].

Bei zwei verschiedenen Temperaturen wurde die Hochspannung von 0 V auf -100 V geregelt und dabei der Sperrstrom IS, der durch den Sensor-Chip fließt, gemessen. Im Folgenden wird zuerst der Sperrstrom genauer beschrieben.

#### <span id="page-24-1"></span>5.1 Der Sperrstrom

Der Sperrstrom I<sub>S</sub> soll mit Hilfe des Shockley-Diodenmodells erklärt werden. Dieses Modell beschreibt die Strom-Spannungs-Kennlinie einer Diode (ID-UD-Kennlinie) mit einer Exponentialfunktion [18]:

$$
I_{\rm D} = I_{\rm S} \cdot \left( \exp\left(\frac{U_{\rm D}}{n \cdot U_{\rm T}}\right) - 1 \right). \tag{15}
$$

Dabei ist U<sup>D</sup> die Temperaturspannung, welche bei Zimmertemperatur (20 ◦C) 25 mV beträgt und n der Emissionskoeffizient, welcher, je nach Bauart der Diode, einen Wert zwischen > 1 und 2 hat. Bei einer idealen Diode wird der Emissionskoeffizient gleich 1 gesetzt.

Abbildung 13 zeigt die  $I_D$ - $U_D$ -Kennlinie des Shockley-Diodenmodells.

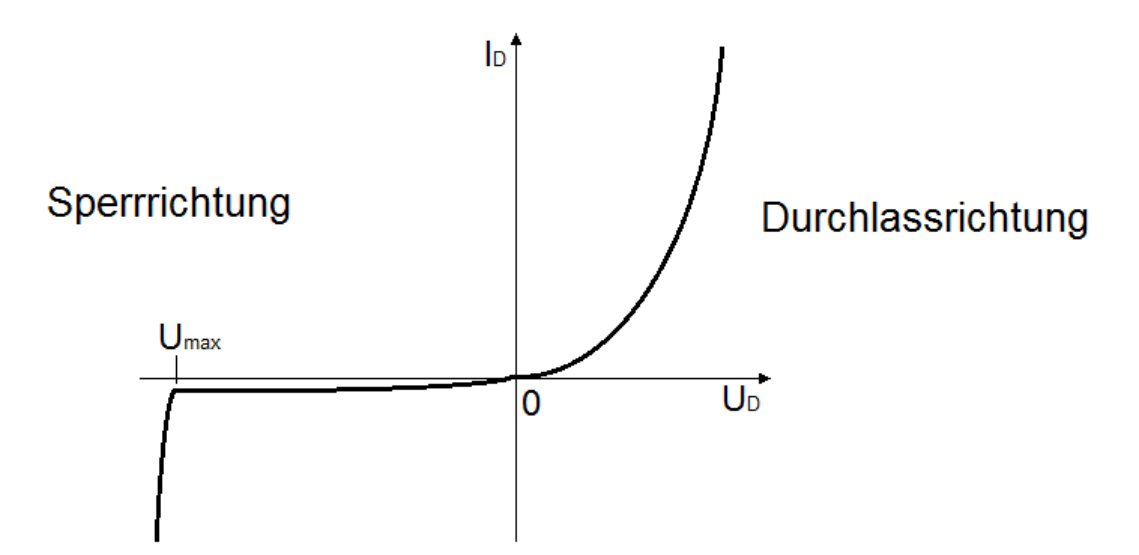

Abbildung 13:  $I_D$ - $U_D$ -Kennlinie des Shockley-Diodenmodells.

Wird die Diode in Sperrrichtung mit einem Betrag der Spannung  $U_D$  größer als die maximale Sperrspannung  $U_{\text{max}}$  betrieben, steigt der Betrag des Sperrstroms  $I_{\text{S}}$  stark an und führt wegen lokaler Erwärmung der Diode zu ihrer Zerstörung. In Durchlassrichtung erkennt man den exponentiellen Anstieg des Diodenstroms  $I_D$  mit steigender Diodenspannung  $U_D$ .

Der Sperrstrom  $I_S$  wird im Sperrbereich ( $U_D < 0$ V) durch einen konstanten Minoritätsladungsträgerstrom erzeugt. Er ist abhängig von der Temperatur, dem Halbleitermaterial und der Fläche der Sperrschicht. Der Sperrstrom steigt mit zunehmender Temperatur, da durch thermische Ionisation die Minoritätsladungsträgerdichte steigt. Dazu gibt es die Faustregel, dass sich der Sperrstrom circa verdoppelt, wenn die Temperatur um 10 ◦C steigt.

Die Temperaturabhängigkeit des Sperrstroms wird durch folgende Gleichung ausgedrückt  $|18|$ :

$$
I_{\mathcal{S}}(T) = I_{\mathcal{S},T_0} \cdot \exp\left(C \cdot (T - T_0)\right). \tag{16}
$$

 $I_{S,T_0}$  ist der Sperrstrom bei der Temperatur  $T_0$  und C die Temperaturkonstante, die bei Zimmertemperatur (20 °C) für Siliziumdioden den Wert $C=0,071~{\rm K}^{-1}$ hat.

#### <span id="page-26-0"></span>5.2 Die Messung des Sperrstroms bei zwei verschiedenen Temperaturen

Das Modul SI-4 des zukünftigen ATLAS-Pixel-Detektors wurde in die Kammer des Testaufbaus gelegt und der Sensor-Chip mit Hochspannung versorgt. Die Abdeckung der Kammer wurde geschlossen und die Zufuhr der trockenen Luft angeschaltet. Die Hochspannungsquelle [G4] zeigt für jeden eingestellten Spannungswert den Strom an, der durch den Sensor-Chip fließt und in dieser Messung als Messwert dient. Abbildung 14 zeigt den Messaufbau als Blockschaltbild.

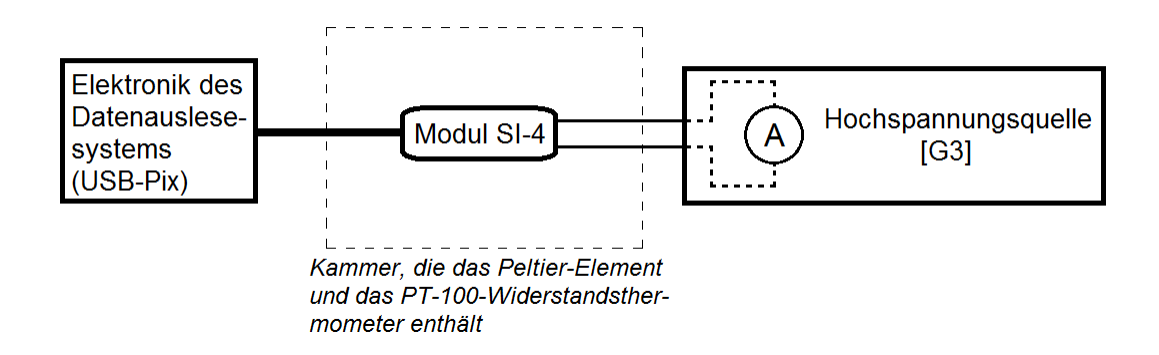

Abbildung 14: Blockschaltbild des Testaufbaus.

Gestartet wurde die Messung bei einer Istwert-Temperatur von 10 ◦C und mit einem Hochspannungswert von 0 V. Die Hochspannung wurde dann in ganzen Voltschritten bis auf -100 V erhöht. Danach wurde die Messung im gleichen Bereich der Hochspannung bei einer Istwert-Temperatur von -10 ◦C wiederholt. Zwischen beiden Messungen wurde circa dreißig Minuten gewartet, damit sich die Istwert-Temperatur von -10 ◦C im stabilen Bereich befand.

In Diagramm 3 sind die Ergebnisse der Messungen (Anhang D, Tabellen 2 und 3) graphisch dargestellt. Auf der x-Achse ist die Spannung in Volt und auf der y-Achse ist der Sperrstrom in  $\mu A$  angegeben. Beide Achsen haben eine logarithmische Skalierung.

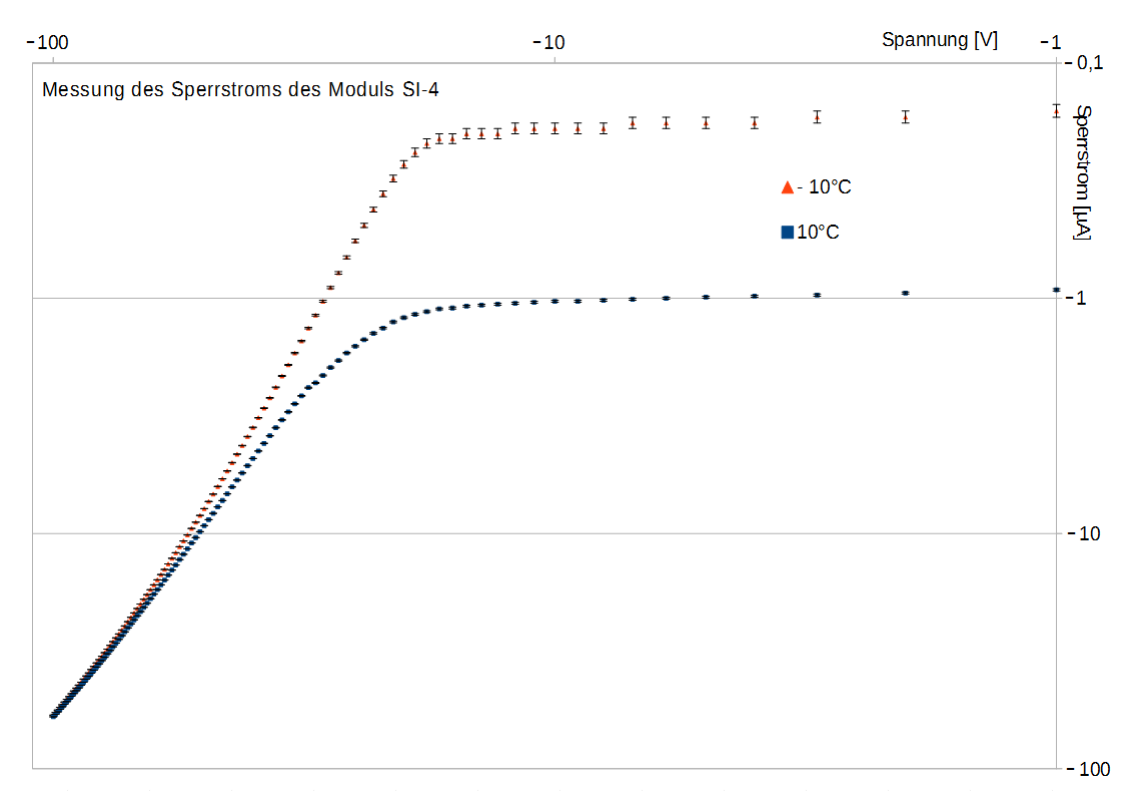

ia Diagramm 3: Ergebnisse der Messungen des Sperrstroms bei den Istwert-Temperaturen 10 °C (■) und -10 °C (▲). Aufgrund der logarithmischen Skalierung der Achsen ist es nicht möglich, die Werte bei einer Spannung von 0 V anzugeben. Diese betragen -0,92 µA für 10 °C und -0,14 µA für -10 °C.

Wie zu erwarten war, fließt bei der Istwert-Temperatur von 10 ◦C ein betraglich höherer Sperrstrom, als bei der niedrigeren Istwert-Temperatur von -10 ◦C. Je höher die Hochspannung betraglich eingestellt wurde, desto mehr glichen sich die gemessenen Sperrströme einander an.

Der Fehler auf jeden Messwert des Sperrstroms liegt bei beiden Istwert-Temperaturen bei  $\pm 0$ , 01  $\mu$ A. Dieser wird mit der höchsten Auflösung (0,01  $\mu$ A) der Anzeige des Sperrstroms an der Hochspannungsquelle [G4] begründet, da die zweite Nachkommastelle des Sperrstroms bei jedem eingestellten Wert der Hochspannung konstant blieb.

# <span id="page-28-0"></span>6 Zusammenfassung

Im Rahmen dieser Bachelorarbeit wurde erfolgreich eine Temperatureichung des Peltier-Elements, das im Testaufbau für die Module des zukünftigen ATLAS-Pixel-Detektors zu ihrer Kühlung benutzt wird, durchgeführt.

Es zeigte sich, dass es bei jedem neu eingestellten Temperatur-Sollwert am PID-Regelungsmodul des Peltier-Elements ein Einschwingverhalten der Temperatur gibt. Weiter stellte sich heraus, dass die mit dem kalibrierten PT-100-Widerstandsthermometer gemessene Temperatur, die am Ort des Moduls herrscht, stets um einen Offset über der am PID-Regelungsmodul angezeigten Istwert-Temperatur liegt.

Nach dem Einstellen einer neuen Sollwert-Temperatur am PID-Regelungsmodul, sollte immer eine gewisse Zeit gewartet werden, bis sich die Temperatur in einem stabilen Bereich befindet. In diesem soll sich der am PID-Regelungsmodul angezeigte Istwert innerhalb von fünf Minuten um nicht mehr als ±0, 3 ◦C Abweichung vom eingestellten Sollwert verändert haben.

Für die Offsets wurden in jedem eingestellten Sollwert-Temperaturbereich (10 ◦C, 5 ◦C, 0 °C, -5 °C, -10 °C, -15 °C und -19 °C) Mittelwerte berechnet. Der Fehler auf jeden Mittelwert setzt sich aus einem statistischen und einem systematischen Anteil zusammen.

Werden die Offsets und das Einschwingverhalten berücksichtigt, können mit diesem geeichten Testaufbau Tests an Modulen des zukünftigen ATLAS-Pixel-Detektors durchgeführt werden, bei denen sich das Modul in einer gewünschten Umgebungstemperatur zwischen 20 ◦C und -7 ◦C befinden soll. Um diese Temperatur möglichst genau zu erreichen, sollte der Temperatur-Sollwert am PID-Regelungsmodul im Mittel um  $(10, 4 \pm 0, 5)$ <sup>°</sup>C niedriger eingestellt werden als die gewünschte Umgebungstemperatur.

# <span id="page-29-0"></span>Geräteliste

- [G1] Digitales Multimeter UT 61B von UNI-T
- [G2] Digitales Milliohm-Meter R-200 von VOLTCRAFT
- [G3] Digitale Funkwetterstation Meteotime DUO von TFA Dostmann
- [G4] SourceMeter 2410 von KEITHLEY

# <span id="page-29-1"></span>Anhang

Auf den folgenden Seiten befinden sich die Datenblätter des PT-100 Widerstandsthermometers (Anhang A) und der Wärmeleitpaste (Anhang B), welche zur Temperatureichung des Peltier-Elements im Testaufbau der zukünftigen Module des ATLAS-Pixel-Detektors verwendet wurde.

Der elektrische Schaltplan des PID-Regelungsmoduls findet sich in Anhang C. In Anhang D befinden sich Tabellen aller Messreihen.

# **Heraeus**

# **Platin-Temperatursensor in Dünnschichttechnik M 422**

Platin-Temperatursensoren der M-Serie zeichnen sich durch Langzeitstabilität, hohe Genauigkeit über einen großen Temperaturbereich und Kompatibilität aus. Sie werden insbesondere für Anwendungen mit hohen Bedarfsmengen eingesetzt, typischerweise in den Branchen Automobil, Weiße Ware, Klima- und Heizungstechnik, Energieerzeugung sowie in Geräten und Maschinen für Medizin und Industrie.

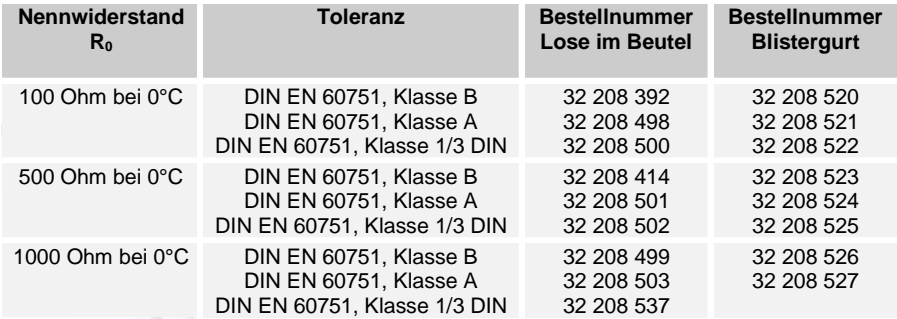

Der Messpunkt ist auf 8 mm vom Ende des Sensorkörpers definiert.

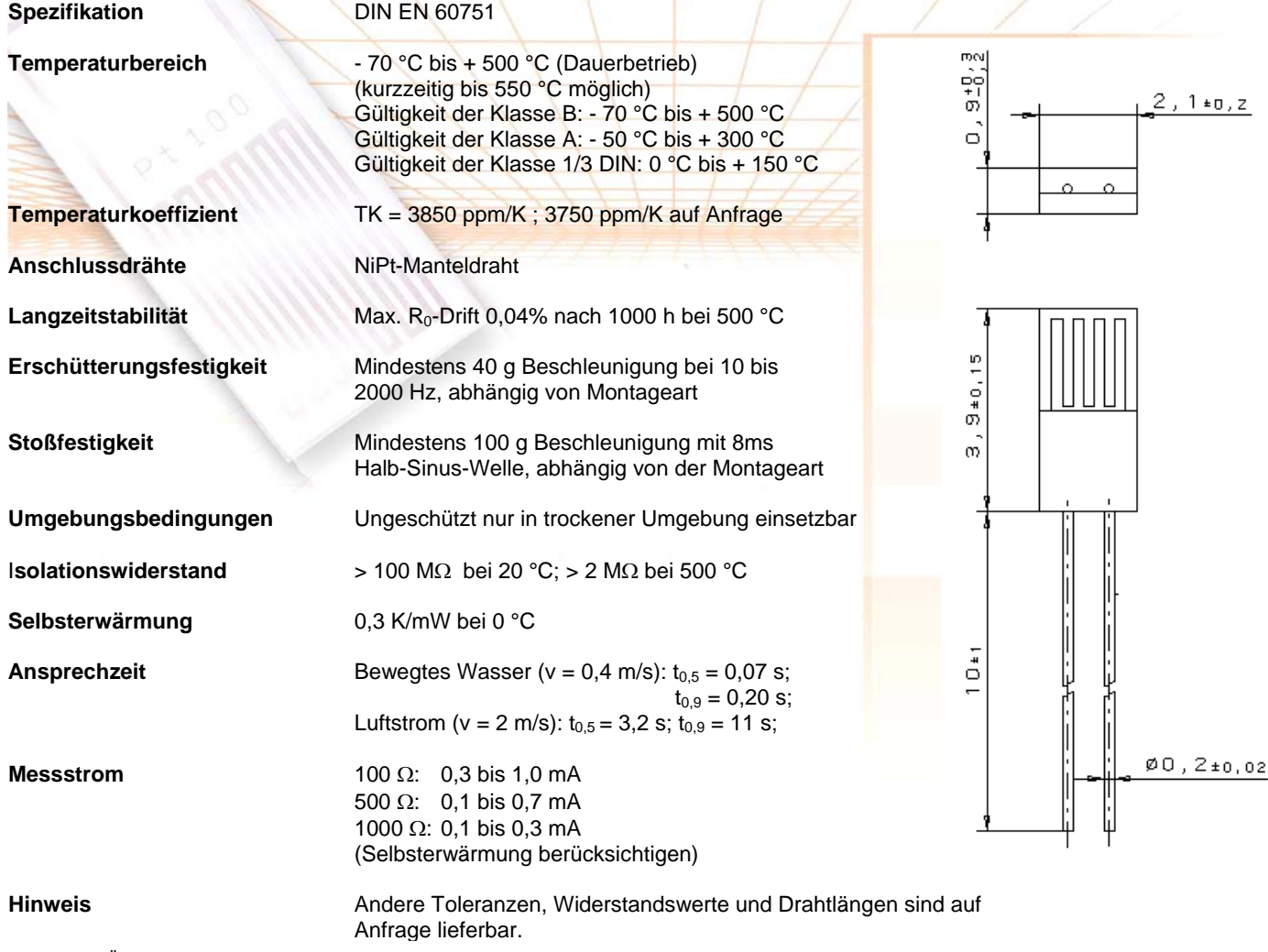

Technische Änderungen behalten wir uns vor. Alle technischen Angaben sind Beschaffenheitsangaben und sichern keine Eigenschaften zu.

Heraeus Sensor Technology GmbH, Reinhard-Heraeus –Ring 23, 63801 Kleinostheim, Deutschland Telefon: +49 (0) 6181/35-8098, FAX: +49 (0)6181/35-8101, E-Mail: info.HSND@Heraeus.com, Web:www.heraeus-sensor-technology.de Anhang B

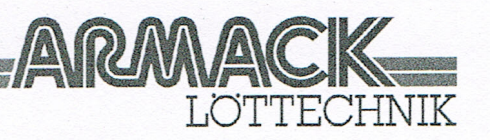

# amasan Wärmeleitpaste T12

# Wärmeableitendes Füllmittel zwischen den Kontaktflächen der Halbleiter und Kühlkörper

amasan Wärmeleitpaste T12 ist eine bis zu 200°C hitzebeständige, chemisch neutrale, weiße, undurchsichtige Silikonpaste mit guter Wärmeleitfähigkeit.

amasan Wärmeleitpaste T12 trocknet nicht aus, wird nicht hart und schmilzt nicht. Sie ist konsistenzbeständig bei hohen und niedrigen Temperaturen sowie bei Lagerung.

amasan Wärmeleitpaste T12 dient als wärmeableitendes Füllmittel zwischen den

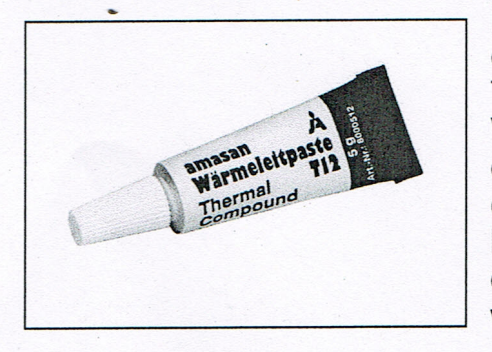

Kontaktflächen der Halbleiter und Kühlkörper. Bei der Montage von Halbleitern, wie Dioden und Transistoren, wird durch das Auftragen von Wärmeleitpaste T12 die wärmeisolierende Luft T<sub>12</sub> durch die wärmeableitende Silikonpaste der Wärmeübergang ersetzt. wodurch vom Bauelement zum Kühlkörper verbessert und dadurch die Leistungsfähigkeit des Bauelementes wesentlich gesteigert wird.

amasan Wärmeleitpaste T12 sollte gleichmäßig und dünn mit einem Pinsel oder Spachtel auf beide Kontaktflächen aufgetragen werden. Die nach dem Montieren überschüssige Menge sollte entfernt werden.

amasan Wärmeleitpaste T12 wird geliefert in Tuben mit Injektionsspitze mit 5 g, 35 q und 100 q Inhalt sowie in Dosen mit 250 g, 500 g und 1000 g Inhalt.

# **Spezifikation:**

Struktur Farbe Konsistenz Dichte bei 25°C Temperaturbereich Ausbluten Flüchtigkeit Lagerbeständigkeit Silikonbasis weiß, undurchsichtig vaselineartig  $2,3$ -30 $^{\circ}$ C bis +200 $^{\circ}$ C blutet nicht aus nicht flüchtig 12 Monate

#### H:Produktbeschreibungen\Deutsch\WärmeleitpasteT12.doc

Jürgen Armack GmbH Hausanschrift: Oststraße 104 · 22844 Norderstedt Postanschrift: Postfach 1307 · 22803 Norderstedt Telefon (040) 522 10 36 · Telefax (040) 526 48 13 Internet www.armack.de · E-Mail armack@armack.de

Banken Hamburger Sparkasse (BLZ 200 505 50) 1 299 131 043 Dresdner Bank Hamburg (BLZ 200 800 00) 3 308 583 00 Postbank Hamburg (BLZ 200 100 20) 2 724 26-230 USf.-IdNr.: DE 134897832

Amtsgericht Norderstedt **HRB 3030** Geschäftsführer: Jürgen Armack Oliver Armack

**masan** zum Löten **mas** 

Anhang C

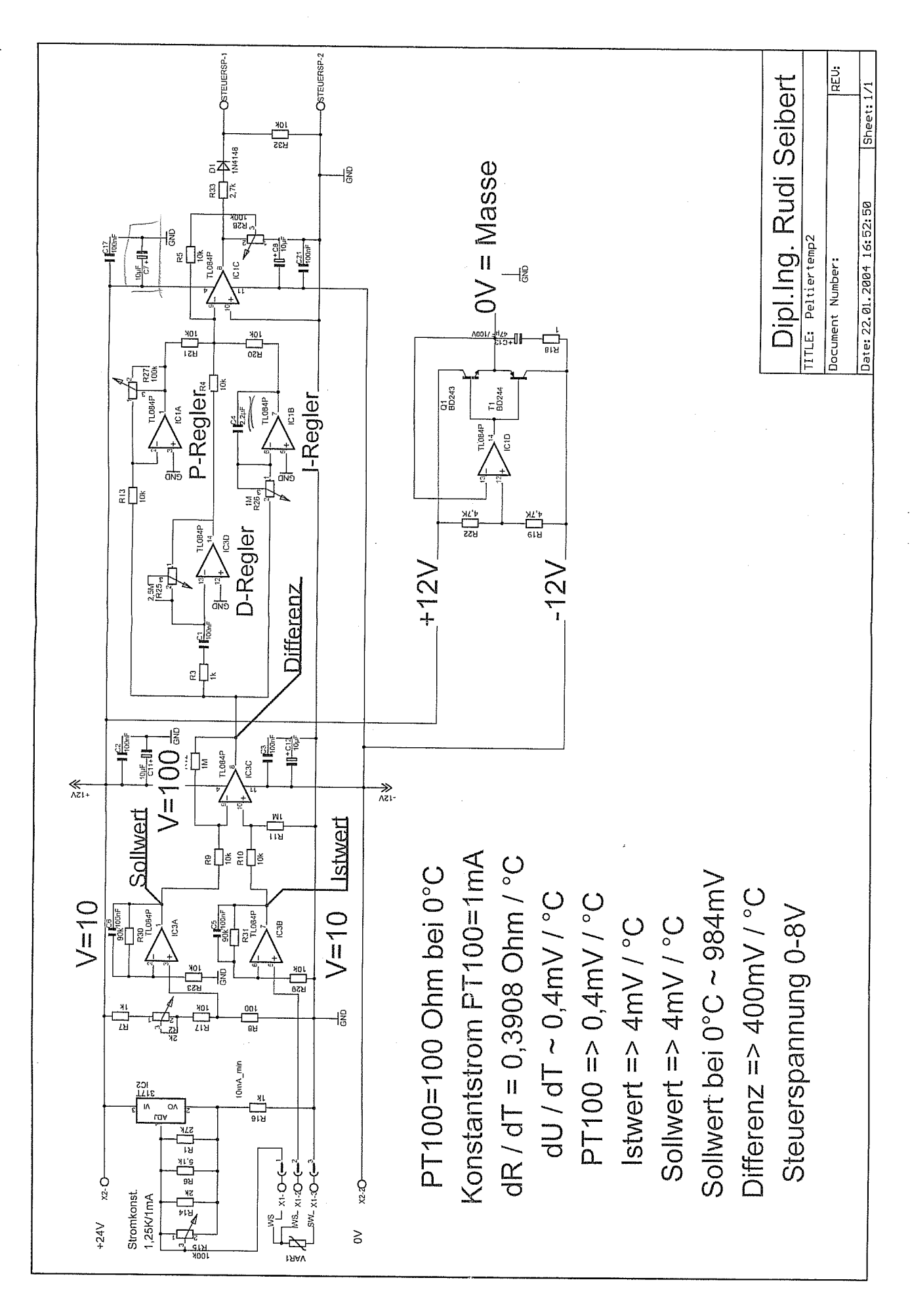

# Anhang D

Der DVM-Wert ist der gemessene Widerstand des kalibrierten PT-100 Widerstandsthermometers ohne den Leitungswiderstand 5,5 Ω. Die in der ersten Spalte mit einem Kreuz gekennzeichneten Werte wurden zur Berechnung der Mittelwerte der Offsets verwendet.

### Tabelle 1

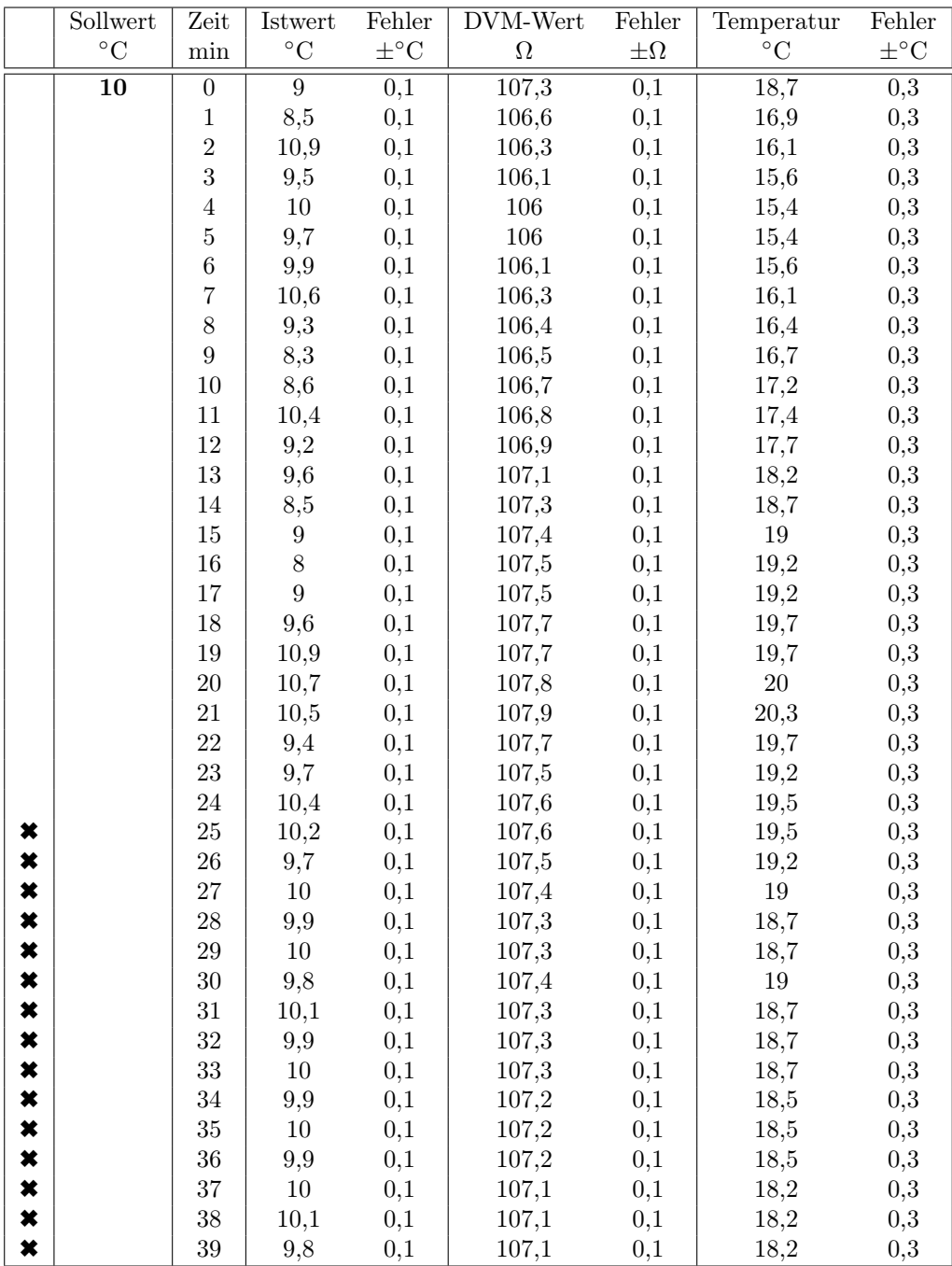

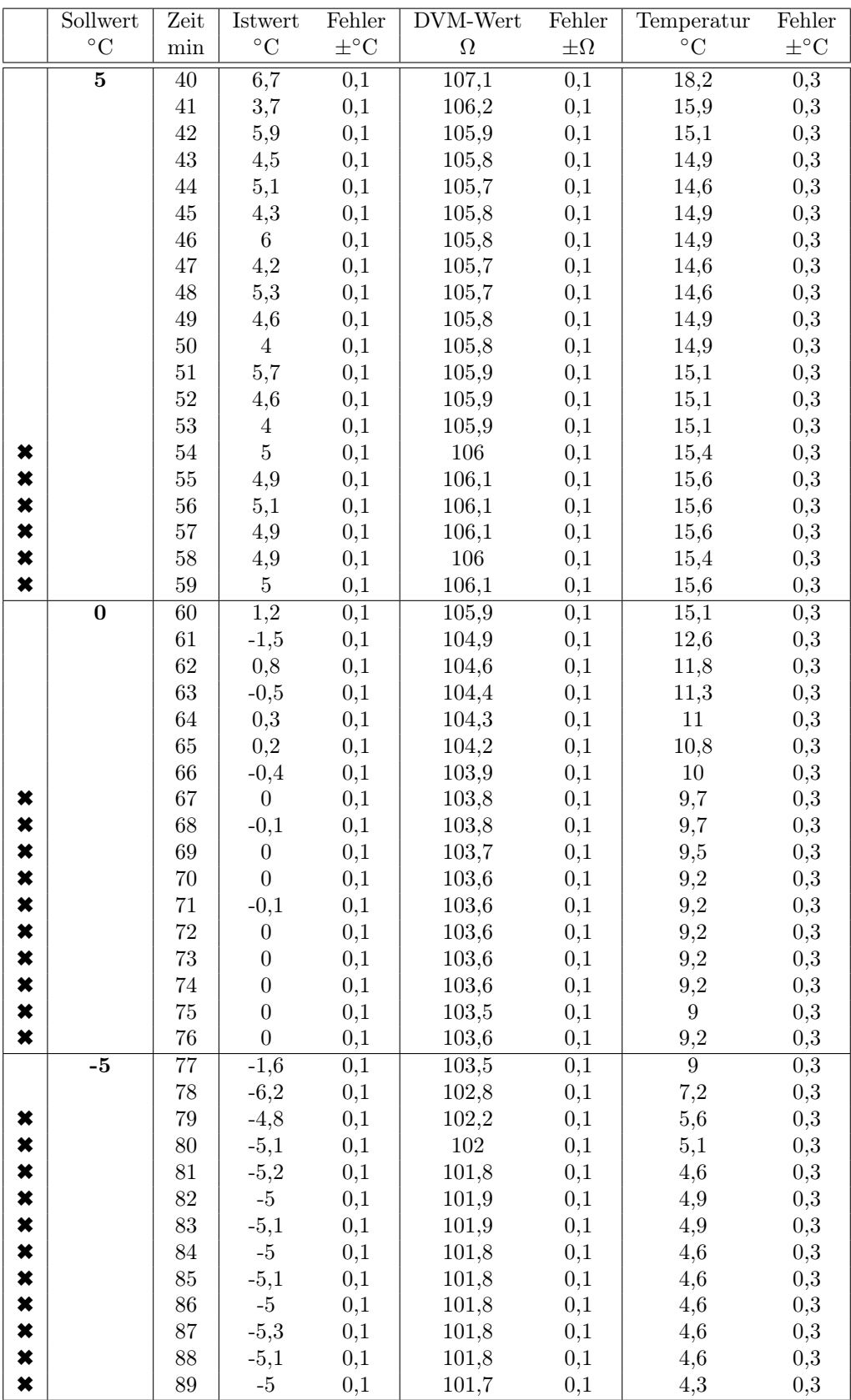

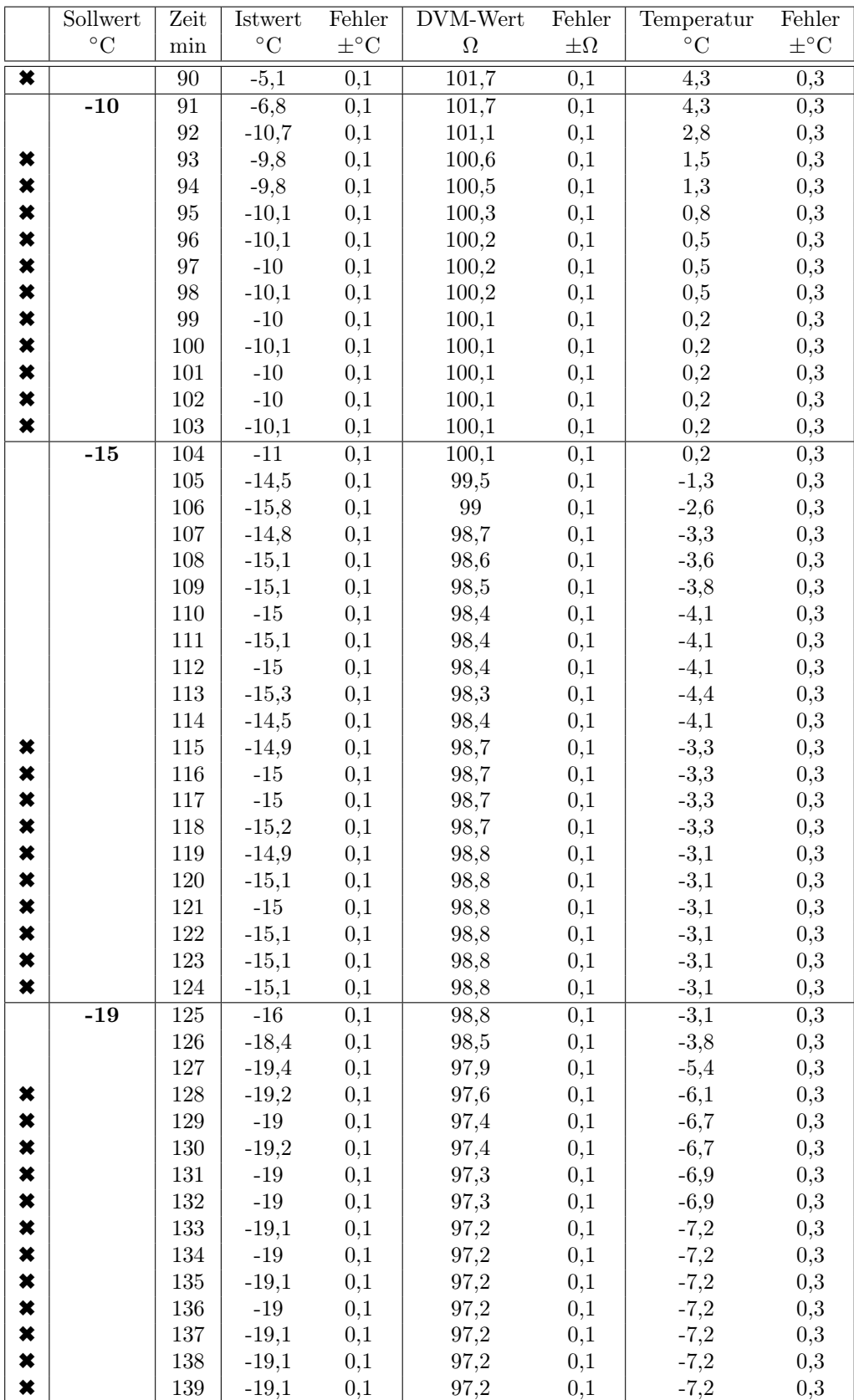

## Tabelle 2

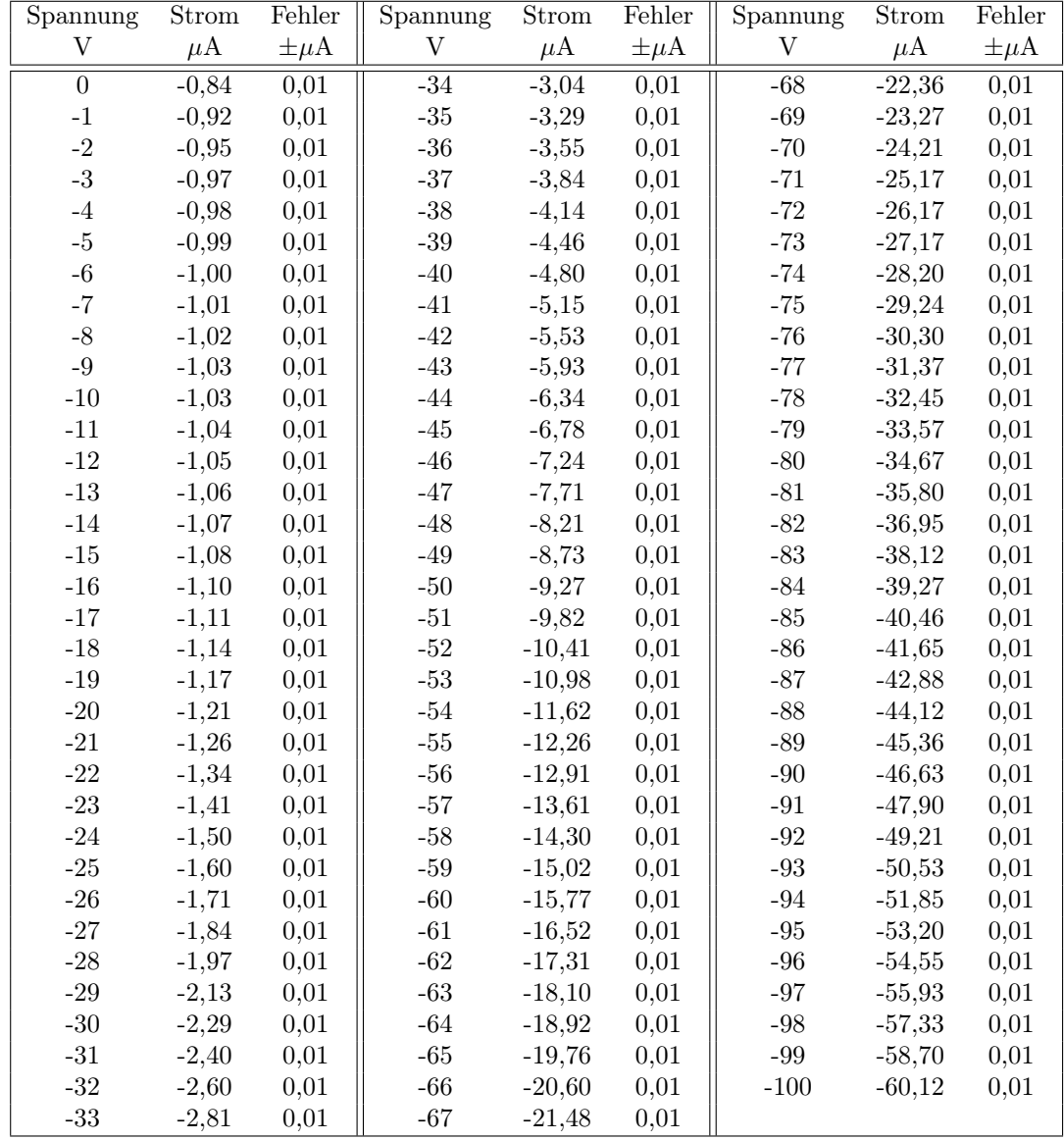

Istwert bei $(10 \pm 0, 1)$ °C.

### Tabelle 3

| Spannung                  | Strom   | Fehler      | Spannung                  | Strom    | Fehler      | Spannung       | Strom     | Fehler      |
|---------------------------|---------|-------------|---------------------------|----------|-------------|----------------|-----------|-------------|
| $\ensuremath{\mathbf{V}}$ | $\mu$ A | $\pm \mu A$ | $\ensuremath{\mathbf{V}}$ | $\mu$ A  | $\pm \mu A$ | $\mathbf V$    | $\mu$ A   | $\pm \mu A$ |
| $\overline{0}$            | $-0,14$ | 0,01        | $-34$                     | $-1,92$  | 0,01        | $-68$          | $-20,83$  | 0,01        |
| $-1$                      | $-0,16$ | 0,01        | $\mbox{-}35$              | $-2,14$  | 0,01        | $-69$          | $-21,76$  | 0,01        |
| $-2$                      | $-0,17$ | 0,01        | $-36$                     | $-2,39$  | 0,01        | $-70$          | $-22,72$  | 0,01        |
| $-3$                      | $-0,17$ | 0,01        | $-37$                     | $-2,65$  | 0,01        | $-71$          | $-23,70$  | 0,01        |
| $-4$                      | $-0,18$ | 0,01        | $-38$                     | $-2,93$  | 0,01        | $-72$          | $-24,71$  | 0,01        |
| $-5$                      | $-0,18$ | 0,01        | $-39\,$                   | $-3,22$  | 0,01        | $\mbox{-} 73$  | $-25,71$  | 0,01        |
| $-6$                      | $-0,18$ | 0,01        | $-40$                     | $-3,54$  | 0,01        | $-74$          | $-26,73$  | 0,01        |
| $^{\rm -7}$               | $-0,18$ | 0,01        | $-41$                     | $-3,87$  | 0,01        | $\mbox{-}75$   | $-27,77$  | 0,01        |
| $-8$                      | $-0,19$ | 0,01        | $-42$                     | $-4,23$  | 0,01        | $-76$          | $-28,81$  | 0,01        |
| $-9$                      | $-0,19$ | 0,01        | $-43$                     | $-4,60$  | 0,01        | $-77$          | $-29,90$  | 0,01        |
| $-10$                     | $-0,19$ | 0,01        | $-44$                     | $-5,00$  | 0,01        | $-78$          | $-31,00$  | 0,01        |
| $-11$                     | $-0,19$ | 0,01        | $-45$                     | $-5,42$  | 0,01        | $\mathbf{-79}$ | $-32,12$  | 0,01        |
| $-12$                     | $-0,19$ | 0,01        | $-46$                     | $-5,85$  | 0,01        | $-80$          | $-33,25$  | 0,01        |
| $\mbox{-}13$              | $-0,20$ | 0,01        | $-47$                     | $-6,31$  | 0,01        | $-81$          | $-34,37$  | 0,01        |
| $-14$                     | $-0,20$ | 0,01        | $-48$                     | $-6,80$  | 0,01        | $-82$          | $-35,52$  | 0,01        |
| $\mbox{-}15$              | $-0,20$ | 0,01        | $-49$                     | $-7,31$  | 0,01        | $-83$          | $-36,71$  | 0,01        |
| $-16$                     | $-0,21$ | 0,01        | $-50\,$                   | $-7,84$  | 0,01        | $-84$          | $-37,87$  | 0,01        |
| $-17$                     | $-0,21$ | 0,01        | $\text{-}51$              | $-8,38$  | 0,01        | $-85\,$        | $-39,11$  | 0,01        |
| $-18$                     | $-0,22$ | 0,01        | $\textbf{-52}$            | $-8,95$  | 0,01        | $-86$          | $-40,32$  | 0,01        |
| $-19$                     | $-0,24$ | 0,01        | $-53$                     | $-9,52$  | 0,01        | $-87$          | $-41,57$  | 0,01        |
| $-20$                     | $-0,27$ | 0,01        | $-54$                     | $-10,14$ | 0,01        | $-88$          | $-42,84$  | 0,01        |
| $-21$                     | $-0,31$ | 0,01        | $-55$                     | $-10,75$ | 0,01        | $-89$          | $-44,10$  | 0,01        |
| $-22$                     | $-0,36$ | 0,01        | $-56$                     | $-11,39$ | 0,01        | $-90$          | $-45, 41$ | 0,01        |
| $-23$                     | $-0,42$ | 0,01        | $\text{-}57$              | $-12,07$ | 0,01        | $-91$          | $-46,70$  | 0,01        |
| $-24$                     | $-0,49$ | 0,01        | $-58$                     | $-12,75$ | 0,01        | $\mbox{--}92$  | $-48,02$  | 0,01        |
| $-25$                     | $-0,57$ | 0,01        | $-59\,$                   | $-13,47$ | 0,01        | $-93\,$        | $-49,37$  | 0,01        |
| $-26$                     | $-0,67$ | 0,01        | $-60$                     | $-14,21$ | 0,01        | $-94$          | $-50,70$  | 0,01        |
| $-27$                     | $-0,78$ | 0,01        | $-61$                     | $-14,95$ | 0,01        | $-95$          | $-52,08$  | 0,01        |
| $-28$                     | $-0,90$ | 0,01        | $-62$                     | $-15,73$ | 0,01        | $-96$          | $-53,44$  | 0,01        |
| $-29$                     | $-1,03$ | 0,01        | $-63$                     | $-16,52$ | 0,01        | $-97$          | $-54,85$  | 0,01        |
| $-30$                     | $-1,18$ | 0,01        | $-64$                     | $-17,34$ | 0,01        | $\mbox{--}98$  | $-56,27$  | 0,01        |
| $-31$                     | $-1,34$ | 0,01        | $-65$                     | $-18,19$ | 0,01        | $\mbox{--}99$  | $-57,68$  | 0,01        |
| $-32$                     | $-1,52$ | 0,01        | $-66$                     | $-19,04$ | 0,01        | $-100$         | $-59,13$  | 0,01        |
| $-33$                     | $-1,71$ | 0,01        | $-67$                     | $-19,94$ | 0,01        |                |           |             |

Istwert bei  $(-10 \pm 0, 1)$  °C.

## <span id="page-38-0"></span>Literaturverzeichnis

- [1] CERN: The Large Hadron Collider, URL: https://home.cern/topics/large-hadron-collider
- [2] ATLAS Experiment: About the ATLAS Experiment, URL: https://atlas.cern/discover/about
- [3] S.Kühn (CERN), M.Hamer (Uni-Bonn): Upgrade of the Inner Tracker of the ATLAS experiment, CPPS-Seminar vom 6.2.2018
- [4] CERN: CERN Dokument Server, URL: https://cds.cern.ch/record/40525
- [5] CERN: CERN Broschüre: LHC, the guide, vom Februar 2017
- [6] Physik Journal 11 (2012) Nr.4, Artikel von R.Aßmann und J.Wenninger: Von der Idee zur Rekordmaschine
- [7] D.A.Edwards (DESY), M.J.Syphers (MSU), Juli 2011: Accelerator Physics of Colliders
- [8] Journal of Instrumentation: The ATLAS Collaboration et al 2008 JINST 3 S08003
- [9] Doktorarbeit von Viacheslav Filimonov, Bonn 2017, Development of a serial powering scheme and a versatile characterization system for the ATLAS pixel detector upgrade
- [10] WIKA Datenblatt IN 00.17, Februar 2016, Einsatzgrenzen und Genauigkeiten von Platin-Widerstandsthermometern nach EN 60751:2008
- [11] Grundlagen über Peltier-Elemente, von Hansjörg Fichthorn, Firma SITUS Technicals GmbH
- [12] Peltier (1834): "Nouvelles expériences sur la caloricité des courants électrique"[New experiments on the heat effects of electric currents]. Annales de Chimie et de Physique (in French). 56: 371–386
- [13] Transversaler Seebeck- und Peltier-Effekt in verkippten Metall-Halbleiter-Multilagenstrukturen, von Christina Reitmaier, aus Dissertationsreihe Physik Band 26, Universität Regensburg, ISBN 978-3-86845-087-3
- [14] Oersted (1823). "Notiz von neuen electrisch-magnetischen Versuchen des Herrn Seebeck in Berlin"[Notice of new electro-magnetic experiments of Mr. Seebeck in Berlin]. Annalen der Physik (in German). 73: 430–432
- [15] Über die Ursache der Thermospannung, von J. Jäckle, Fakultät für Physik, Universität Konstanz, Juli 1998
- [16] Universität Leipzig, Januar 2004: Einführung in die Meteorologie, URL: http://home.unileipzig.de/jacobi/vor\_ein/magnus.html
- [17] Wetterstation in Siegen Gosenbach, URL: http://www.wetter-siegen.com/stationswerte.html
- [18] HTI Burgdorf, März 2004, Analoge Systeme 1 (Halbleiterdioden), URL: http://www.krucker.ch/Skripten-Uebungen/AnSys/ELA4-D.pdf

# <span id="page-39-0"></span>Danksagung

Abschließend möchte ich mich herzlich bei den Personen bedanken, die mich beim Anfertigen dieser Bachelorarbeit unterstützt haben.

Zuerst möchte ich mich bei Professor Dr. Peter Buchholz bedanken, der es mir ermöglicht hat, diese Bachelorarbeit in der Arbeitsgruppe Experimentelle Teilchenphysik zu schreiben. Er erlaubte mir einen tiefen Einblick in das Verfassen von wissenschaftlichen Arbeiten und ich konnte damit meinen Erfahrungsschatz erheblich erweitern.

Ein weiterer Dank geht an Dr. Wolfgang Walkowiak, der mir mit vielen wichtigen Informationen zur Seite stand.

Weiter möchte ich mich bei Dr. Michael Ziolkowski und Dr. Qader Dorosti bedanken, die mir bezüglich der Beschaffung und der korrekten Anwendung von Hardware eine große Hilfe waren.

Auch möchte ich mich bei Dr. Alexey Petrukhin und Nico Malinowski für das jederzeit nette Arbeitsklima im Büro und im Labor bedanken.

Mein besonderes Dankeschön geht an meine Freundin Tina Weber, die meine Bachelorarbeit korrekturgelesen und mir stets den Rücken frei gehalten hat, sowie an meine Familie, die über die gesamte Zeit mit motivierenden Worten für mich da war.

# <span id="page-40-0"></span>Erklärung

Hiermit erkläre ich, dass ich die vorliegende Bachelor-Arbeit selbstständig verfasst und keine anderen als die angegebenen Quellen und Hilfsmittel benutzt, sowie Zitate und Ergebnisse Anderer kenntlich gemacht habe.

(Ort) (Datum) (Unterschrift)

..................................................................... aaaaaaaaaaaaaa ...........................................